# **Как заработать на сайтах**

## *Лицензионное соглашение*

Лицензионное соглашение на продукт "Как заработать на сайтах", далее просто продукт.

Перед использованием продукта " Как заработать на сайтах " внимательно прочтите данное лицензионное соглашение!

Авторскими правами на продукт, правом собственности и правами на его распространение обладает Довбня Сергей Владимирович, а также официальные партнеры, получившие право на распространение продукта.

Данный продукт предназначен только для личного пользования.

Распространение, перепродажа, перепечатка, декомпеляция, деассемблирование данного продукта или его частей в любом виде запрещена.

Продукт распространяется по принципу "как есть". При этом не предусматривается никаких гарантий, явных или подразумеваемых. Рекомендации, данные в руководстве, вы используете его на свой собственный риск. Ни автор, ни его уполномоченные агенты не несут ответственности за возможные недоразумения и финансовые потери, связанные с использованием (правильным или неправильным) данного продукта.

Продукт изначально не содержит вирусов и вредоносных кодов. За возможное внедрение вредоносных кодов во время хранения или передачи продукта автор ответственности не несет.

Все права, явно не предоставленные здесь, принадлежат Довбне С.В.

Авторские права на дополнительные материалы принадлежат авторам и сайтам, указанным в копирайтах.

Автор не несет ответственности за информацию и материалы, которые находятся на сайтах, на которые установлены ссылки в книге.

Установка и использование продукта "Как заработать на сайтах" свидетельствует о вашем согласии с условиями данной лицензии.

Если вы не согласны с условиями данной лицензии, то должны удалить файлы продукта со своих устройств хранения информации и отказаться от дальнейшего использования продукта "Как заработать на сайтах".

Пользователь может в любой момент в одностороннем порядке расторгнуть данное Соглашение, уничтожив все имеющиеся у него копии продукта.

Спасибо за использование продукта "Как заработать на сайтах".

## **С уважением, Сергей Довбня**

**© Все для манимейкераTM. <http://minimake.info/> 2008 г.** 

**Автор: Довбня Сергей Владимирович Сайт:<http://www.minimake.info/>**

Запрещено незаконное копирование и распространение книги. Все права принадлежат автору. Страница 1 из 76

## **Оглавление**

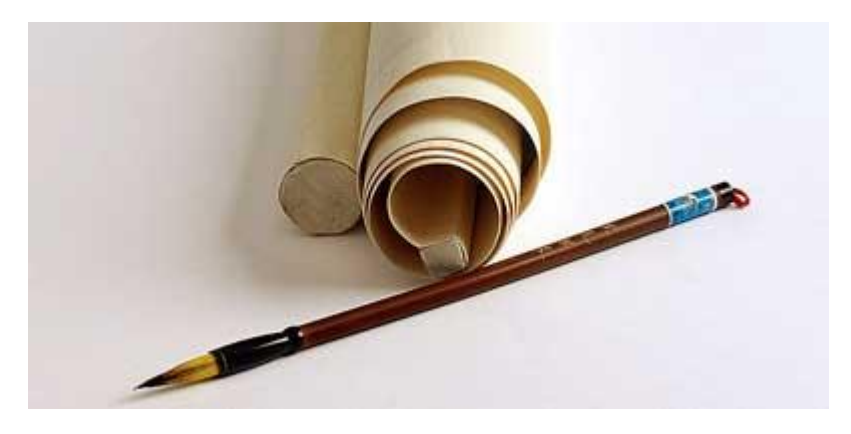

## *Глава 1. Введение*

- Что такое блог
- Что такое сателлит
- Что такое сплог
- Сайты с автоматически наполняемым контентом
- Каталоги сайтов и каталоги статей

## *Глава 2. Бизнес-план*

## *Глава 3. Где взять стартовый капитал*

## *Глава 4. Технические аспекты*

- Выбор движка для сайта
- Выбор хостинга
- Выбор домена
- О контенте для сайтов

## *Глава 5. Для блоггеров*

- Выбор платформы для блогов
- Общая стратегия
- $\bullet$  SMO

## **Глава 6. Раскрутка сайта**

- Общая теория
- Подбор ключевых слов
- Ссылочное ранжирование
- Оптимизация страниц и HTML кода
- Быстрая индексация в Google
- Регистрация в каталогах и рейтингах
- Закрытие лишних ссылок на другие сайты
- Бесплатные входящие ссылки
- Программы и сервисы для SEO

## **Автор: Довбня Сергей Владимирович Сайт:<http://www.minimake.info/>**

Запрещено незаконное копирование и распространение книги. Все права принадлежат автору. Страница 2 из 76

- Бан в поисковых системах
- Повышение тИП и PR
- Непот-фильтр

## *Глава 7. Заработок на сайтах*

- Какую рекламу размещать на сайте
- Системы контекстной рекламы
- Системы продажи ссылок
- Системы продажи мест под статьи
- Партнерские программы
- Рекламные брокеры
- Поиск предложений рекламодателей вне сервисов
- Скрытый маркетинг

## *Глава 8. Анализ*

- Общий аудит сайта
- Статистика
- Анализ доходности сайта
- Анализ в AdSense и фильтры
- График проведения аудита сайта

## *Глава 9. Дополнения*

- Что такое гавносайты, и как сделать хороший сайт
- Полезные ссылки
- Послесловие

## **Глава 1. Введение**

Заработок на сайтах и разработка сайтов для заработка уже давно являются выгодным видом бизнеса. Рекламодатели поняли, что Интернет – это огромная рекламная площадка для продвижения товаров и услуг, и делают многомиллиардные вложения в рекламу.

Разберемся в понятиях электронной коммерции.

Существует модель BTC, т.е. бизнес для клиента. Это разнообразные Интернет-магазины, сервисы и услуги, направленные на конечного потребителя. Эти сервисы приносят своим рекламодателям прямой доход от обычных пользователей Интернет, которые становятся клиентами.

Чтобы поддерживать бизнес BTC и существует модель BTB, т.е. бизнес для бизнеса. Это сотни тысяч программистов, веб-издателей, рекламных площадок и разнообразных сервисов, которые нужны для нормального существования BTC.

### **Пока не совсем понятно, но рассмотрим все на примере.**

Предприниматель решил создать Интернет-магазин, и у него есть определенный бюджет на создание и развитие этого магазина. Прежде всего он обращается в студию Веб-дизайна, которая берется за разработку сайта. После разработки магазина требуется его наполнять, для чего могут быть наняты копирайтеры для составления описаний товаров. Также, чтобы Интернет-магазин был интереснее покупателям, магазину не помешают хорошие статьи и новости по теме. Для этого опять же нанимаются люди, или покупаются статьи в специальных сервисах.

Теперь главная задача предпринимателя – загнать на сайт как можно больше заинтересованных людей. Здесь у него два варианта: нанять специалистов по продвижению в поисковых системах или покупать рекламу на других сайтах. По обоим вариантам складываются целые цепочки из услуг и сервисов. Но для обоих вариантов нужны сайты, на которых будут размещаться ссылки для SEO или рекламные материалы.

На схеме показана модель BTC. Там видно, что деньги от обычных пользователей Интернет поступают в карманы предпринимателей.

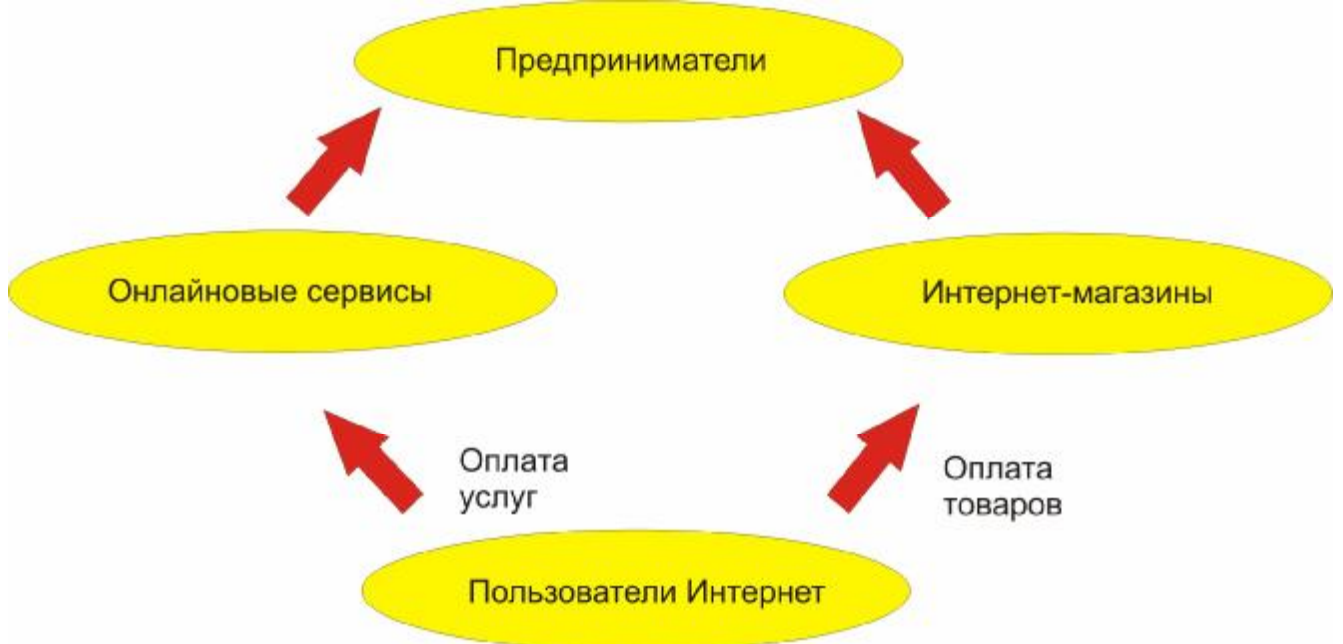

А здесь схема посложнее, ведь предпринимателям нужно поддерживать свой бизнес.

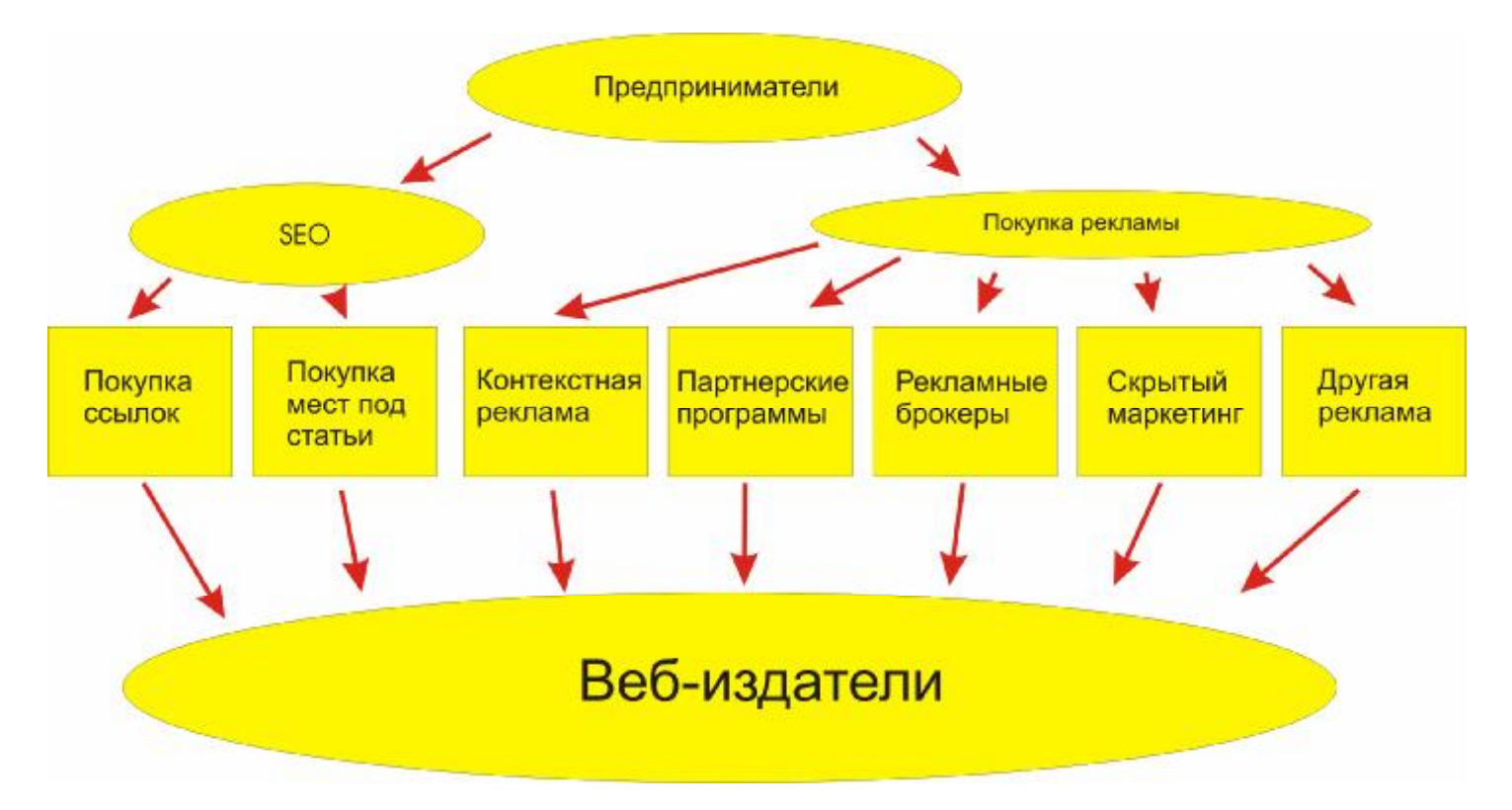

Теперь уже предприниматели платят деньги, для поддержки и развития своего бизнеса. И часть денег в конечном итоге сходится к Веб-издателям, т.е. владельцам сайтов.

В итоге можно создавать Веб-сайты для заработка, чтобы собирать эти денежные потоки, идущие от рекламодателей.

Для начала разберемся, какие Веб-сайты бывают, достоинства/недостатки каждого из типов Веб-сайтов и какие методы заработка подходят для этих Веб-сайтов.

## **Автор: Довбня Сергей Владимирович Сайт:<http://www.minimake.info/>**

Запрещено незаконное копирование и распространение книги. Все права принадлежат автору. Страница 5 из 76

### **Как заработать на сайтах** Версия 1.0 от 28.01.2008 **Что такое блог**

Блог – это сетевой дневник. Изначально блоги были задуманы именно как дневники, но многие достоинства блогов привели к появлению большого числа тематических блогов. Итак, чем же блог отличается от обычного сайта:

- Публикация заметок (постов) по датам. У записей есть архив, может быть календарь.
- Короткие заметки, которые читаются легко. Посетителю проще прочитать короткий текст по сути, чем длинную статью, в которой много воды.
- У любого блога есть RSS, и легко можно подписаться на новые записи.
- Записи в блоге можно комментировать, и нередко обсуждения получаются более интересными, чем сами записи. Да и все мы любим высказать свое мнение.
- Наличие рубрик и тегов позволяет группировать заметки по темам.
- Писать в блог гораздо проще и быстрее. Блог располагает к несколько неформальному стилю.
- Блог лучше индексируется.
- У блога больше источников посетителей, чем у обычного сайта. Есть методы раскрутки, применимые только для блогов.
- Также у блогов есть дополнительные источники дохода, которые мы рассмотрим позже.

Создать блог можно очень быстро. Например. Установили WordPress (скрипт для создания блогов), скачали бесплатную тему, которых в Интернете много, настроили все под себя, и можно начинать писать в блог.

На создание одной короткой заметки в блог уходит 5-10 минут. Т.е. если у вас 12 блогов, и Вы пишете в них каждый день, то на их поддержку будет уходить всего 1-2 часа. При этом блоги будут наполнятся очень интенсивно, чего сложно достичь на обычном сайте. Если писать в блоги не ежедневно, то один человек легко может поддерживать до 50 блогов.

В итоге легко можно создать сеть из 10-50 тематических блогов. Пускай каждый блог будет приносить 30\$ в месяц (а это минимум), то это будет 300-1500\$. Хотя не будем лукавить, чтобы заставить блог приносить хотя бы 30\$ в месяц, нужно немного поработать.

Как зарабатывать на блогах?

Прежде всего это обычные методики, как и для обычных сайтов:

- Контекстная реклама
- Партнерские программы
- Рекламные блокеры
- Продажа ссылок
- Прямая продажа рекламных мест

Кроме того есть специфические методики заработка:

- Скрытый маркетинг
- Продажа рекламы в RSS (при большом числе подписчиков весьма существенно)
- Оплата рекламодателями упоминаний о их проектах. Многие блоггеры создают раздел, в котором и описывают все доступные методы. Например, лишь упоминание может стоить от 1 до 20\$ в зависимости от раскручености блога.

## **Автор: Довбня Сергей Владимирович Сайт:<http://www.minimake.info/>**

Запрещено незаконное копирование и распространение книги. Все права принадлежат автору. Страница 6 из 76

- Рекламный пост. Написание поста о рекламодателе.
- Спонсор месяца. Обычно ссылка, которая публикуется каждый месяц над всеми постами блога.

Вот вам яркий пример из жизни, который был опубликован у Давыдова:

[http://davydov.blogspot.com/2007/11/blog-post\\_24.html](http://davydov.blogspot.com/2007/11/blog-post_24.html)

Блог: <http://maulnet.ru>

Посещаемость блога: от 600 до 1400 уников, ~2300-2400 подписчиков на RSS в данный момент.

Расценки на рекламу: рекламный пост стоит 50\$, баннер 200\$, обзор блога в обзоре блоггеров 20\$, разные другие виды рекламы.

Блог: <http://anticorporativ.ru>

Посещаемость блога: 150-400 уников в сутки (статистика открыта), 180-200 rss-читателей

Расценки на рекламу: баннер - 100 \$, интервью - 100 \$

И подобных примеров, если поискать, много. У блоггера значительно больше способов заработать на своих блогах.

## *Что такое сателлит*

Сателлит – это сайт-спутник. Подобные сайты обычно создаются для поддержки более крупных сайтов. Сателлит это такой же сайт, только обычно маленький и редко обновляемый. Какие задачи решает сателлит:

- Сбор трафика по низкочастотным запросам (НЧ) для перелива его на основной проект или конвертации в деньги.
- Ссылочная поддержка основного сайта или продажа ссылок.

Сателлиты не делают по одиночке, обычно это целые сети сателлитов (10-300 шт). Они ссылаются друг на друга по хитрым схемам для накачки цитируемости.

Изначально сателлиты создавались SEO мастерами для поддержки продвигаемых ими сайтов. Потом многие поняли, что создание и поддержка сеток сателлитов это простой и прибыльный бизнес.

Как происходит создание сетки сателлитов:

- 1. Покупается хостинг на 50-100 Мб с неограниченным числом паркованых доменов
- 2. Регистрируется домен для сателлита
- 3. Создается дизайн, который прикручивается к легкой CMS (занимающей 500-600 Кб на хостинге)
- 4. Создается 10-20 страничек уникального контента
- 5. Сливается все воедино, гонится по каталогам, линкуется с другими сателлитами
- 6. Повторяются шаги 2-5 нужное число раз

Через 1-2 апдейта сателлиты попадают в индекс поисковых систем. Если сателлиты оптимизировались под НЧ, то на них уже есть посещаемость. Через 3-6 месяцев сателлиты уже набрали цитируемость, и могут поддержать любой проэкт или будут приносить создателю неплохую прибыль.

Зарабатывают на них следующим образом:

- Те же методики, что и для обычных сайтов
- Продажа мест под статьи. Обычно осуществляется вручную, и продается оптом.
- Продажа мест под ссылки, тоже можно вручную.
- К сателлитам прикручиваются каталоги ссылок с закрытой регистрацией. В итоге можно продавать регистрацию сайтов в закрытых каталогах.

Сателлиты обычно имеют узкую тематику. Один сателлит – одна узкая тематика.

Также сателлиты являются объектом продажи. Продаются готовые сателлиты без домена и хостинга. Продаются уже готовые и раскрученные сателлиты, а также продаются целые сети сателлитов.

Внимание! URL сателлитов обычно не принято светить в блогах и на форумах! Обычно дается несколько адресов покупателям или заказчикам в качестве примера.

Бизнес работал и продолжает работать. Просто в последнее время все нужно делать аккуратнее и грамотнее. Владельцы сеток сателлитов зарабатывают неплохие деньги.

## *Что такое сплог*

Сплог – это автонаполняемый блог. Внешне выглядит как обычный блог, но контент безбожно воруется с других блогов и сайтов.

Важно! Поисковые системы умеют определять дублирующийся контент! Если сплог будет состоять из одного ворованного контента, то Яндекс его забанит, а Google просто не даст посетителей.

Тем не менее, сплоги работают и приносят прибыль.

Контент для сплогов берется через RSS с помощью скриптов. Также есть скрипты, умеющие брать контент прямо из HTML страниц.

Чтобы сделать контент уникальным, применяется синонимизация, т.е. замена слов или словосочетаний в тексте на их синонимы. Таким образом текст делается уникальным для поисковых систем.

Из скриптов, которые есть в продаже, неплохо смотрится Lasto Splog Engine <http://splog.name/>. Он умеет брать контент из HTML страниц и синонимизировать его. Его достоинства и недостатки рассмотрим позже.

Важно! Владельцы сайтов не приветствуют воровства контента. Русскоязычные пользователи просто будут матерно просить не воровать контент, англоязычные будут пугать судом, писать в Google AdSense и т.д.

## **Как заработать на сайтах** Версия 1.0 от 28.01.2008 *Сайты с автоматически наполняемым контентом*

Собственно это то же самое, что и сплоги, просто сделаны под видом сайтов. Здесь однозначно если просто воровать контент, никак его не преобразовывая – бан не заставит себя ждать.

Делать сайт, на 100% из ворованного контента очень рискованно – не окупится он. С другой стороны если на уже существующий сайт подтягивать немного контента для новостей, то ничего страшного.

Здесь нужно понять одну истину:

Поисковые системы не умеют определять владельца контента! Они просто клеят контент к более цитируемому и уважаемому сайту.

Например, если на Mail.ru опубликуют вашу статью, то в результатах поиска по ней Mail.ru будет выше, чем ваш сайт. Ссылка на источник не поможет!

Раньше сайты с автоматически наполняемым контентом приносили неплохую прибыль, но сейчас они не работают так как раньше. Это нужно понять, т.к. до сих пор продаются весьма дорогие скрипты для воровства контента, умельцы продают автонаполняемые сайты, но заработать на них нереально. И не говорите, что я не предупредил!

## *Каталоги сайтов и каталоги статей*

Каталоги сайтов уже потеряли свою актуальность. Их жестко банят, ссылки с каталогов ссылок практически обесценились. По мнению Яндекса любой каталог, если это не Яндекс.Каталог, должен умереть!

Причина бана достаточно банальна. Если каталог не модерируется, то его быстро заваливают мусором с помощью программ для автоматической регистрации. Даже если каталог модерируется, то причиной бана служат все те же программы для автоматической регистрации.

Например. Человек регистрирует сайт с помощью программы для автоматической регистрации по базе в 3-6 тысяч каталогов. Для всех каталогов описание одинаково, т.к. обычно генерируются только разные названия сайта. В итоге каталоги, незафильтрованые за помойки, фильтруются поисковыми системами за дублирующийся контент.

С каталогами статей та же история.

Каталоги сайтов и статей могут нормально существовать только в закрытом виде, как дополнения к сетке сателлитов.

Создание сетей каталогов для заработка уже потеряло актуальность!

## **Глава 2. Бизнес-план**

Здесь, как и в любом деле, нужно составить четкий план, в соответствии с которым работать в дальнейшем. Также необходимо рассчитать расходы и примерно прикинуть срок окупаемости.

Для начала выберите нишу. Сложно заниматься всем и сразу. Если вы решили делать сетку сателлитов, то беритесь за другое дело только после того, как сетка полностью закончена. Если взялись за сетку тематических блогов, то занимайтесь ней, не сворачивая с намеченного пути.

Попробуем набросать примеры бизнес-планов.

## **Сетка сателлитов из N сайтов**

Если сателлиты разрабатываются на nanoCMS или SimpleCMS, то на каждый сателлит будет достаточно 1-2 Мб дискового пространства. Поэтому для начала хватит 50-100 Мб места на хостинге. Трафика нужно 3-6 Гб и также не помешает неограниченное число паркованых доменов и субдоменов. Закрытые каталоги в учет не берем по той причине, что сразу делать их нет смысла. Хостинг берем с небольшим запасом, а перейти на другой тарифный план позволяет любой хостер.

Подобный хостинг можно взять за 1-3\$ в месяц. Берем сразу на год, чтобы потом не тратить время на продление. Итого 12-36\$.

Домены лучше брать в зоне RU. Можно найти регистраторов, регистрирующих домены по 7-10\$.

Стратегия такова: купили домен – сделали и запустили сателлит, и лишь потом приступили к следующему.

Дизайн и контент лучше создавать самому, чтобы минимизировать затраты.

Дизайн лучше уникальный, или чтобы сэкономить время, можно сильно модифицировать бесплатный шаблон.

Не используйте стандартный шаблон ни в коем случае!

Контент – 10-20 страничек по 3-4к символов. Воздержитесь от использования ворованного контента! Лучше сделать рерайт или сильную синонимизацию. При этом оптимизируйте текст под НЧ запросы.

Таким образом на сетку из 10 сателлитов затраты 12-36\$ на хостинг и 70-100\$ на домены. Итого 82- 136\$.

Расрутку сателлитов лучше проводить по мере создания. Сделали сателлит – сделайте хотябы минимальную раскрутку. Как только сателлит попал в индекс – его можно монетизировать (хотя бы контекст и продажа ссылок).

Также к затратам можно добавить прогон по каталогам (2-5\$ на сателлит) о котором мы поговорим позже.

Если тратить три дня на сателлит, то 10 штук Вы создадите за месяц.

Уже через 2-3 месяца 10 сателлитов будут приносить по 2-5\$ в сутки на контексте и продаже ссылок. Дальше уже из прибыли можно развивать сетку, добавляя новые сателлиты и раскручивая старые.

Срок окупаемости 2-5 месяцев.

Важно! Создайте на каждом сателлите раздел «Новости» и хотя бы раз в месяц добавляйте на каждый сателлит по новости. Это сделает их более похожими на нормальные сайты, да и поисковые системы любят обновляемые сайты.

Когда у сателлитов появятся показатели цитируемости, можно размещать на них статьи за деньги, и доделывать для них каталоги ссылок.

Важно! Каталоги лучше делать на субдоменах! Бан субдомена не приведет к бану основного сайта! Цитируемость субдомена суммируется с цитируемостью основного домена, повышая его (может быть «суммируется», сказано не совсем верно, но бонус дает, это точно).

Таким образом, уже через пол года мы получим сетку сателлитов, которая будет стабильно приносить деньги. Главная задача – развивать сетку и беречь ее от бана.

## **Сетка тематических блогов**

Блогам на WordPress нужно 7-10 Мб (около 5 Мб для установки, а остальное под дизайн, контент, картинки) дискового пространства. Следовательно, для 10 блогов нужно минимум 100 Мб дискового пространства. Домены тоже лучше брать в зоне RU. В итоге получаем общие затраты на 10 блогов 82- 136\$ в год.

Блоги создавать даже проще. Установили движек, выбрали тему, настроили дизайн, продумали разделы, и начинаете писать.

Лучше сразу привыкнуть писать по заметке в день, тогда в месяц в блоге будет появляться по 30 страниц уникального контента. Помните, каждая лишняя страница – это дополнительные места для продажи ссылок.

Уже через месяц на Ваших блогах будет по 30 страниц уникального и интересного (уж постарайтесь) контента.

Для старта блоги можно прогнать по каталогам. Далее нужно продвигать блоги методами SEO и SMO. Если позволяют средства, то можно купить входящих ссылок с нужными для продвижения якорями.

У блогов будет расти посещаемость, цитируемость, число подписчиков. Прямые продажи рекламы стоит начинать с посещаемости от 150 хостов, и числа подписчиков от 100.

Срок окупаемости 3-6 месяцев, хотя в некоторых случаях блог может окупить себя и за месяц.

### **Как заработать на сайтах** Версия 1.0 от 28.01.2008 **Планировать можно по разному**

Не обязательно задумывать сразу сетку блогов или сателлитов, можно сделать один сайт, и он тоже будет приносить прибыль. Просто один сайт весьма сложно вывести на приемлемый уровень прибыли. Если начинать сразу несколько сайтов, блогов, сателлитов, то Вы быстрее выйдете на хороший уровень дохода.

Рентабельность у этого бизнеса высока, вложения низкие, а срок окупаемости крайне короткий. Все еще много свободных ниш, в которых можно спокойно работать. SMO оптимизация и раскрутка в социальных сетях может творить чудеса практически без денежных вложений. Главное выбрать свою нишу, и работать.

Если Вы можете сделать сайт, и вывести его на уровень доходности 70\$, то повторите свой успех 10 раз, и у Вас будет уже 700\$ в месяц. Все даже проще, чем кажется. А уж создать сайт, приносящий 10\$ в месяц – это вообще не проблема, и даже времени много не займет.

Если у вас сложности с установкой скриптов, или дизайном, или написанием контента, то конечно можно делать все на заказ. Это повысит срок окупаемости и денежные вложения. Лучше все делать самому, хотя бы на начальных этапах. Так вы будете уверены, что работа сделана качественно, что контент действительно уникальный и т.д.

## **Глава 3. Где взять стартовый капитал**

А этот вопрос волнует многих. Возможно вы купили эту книгу на последние деньги, а стартовый капитал нужен, ведь без платного хостинга обойтись сложно. Если бы не было этой главы, вы может быть почувствовали себя обманутыми, ведь многие начинают с ноля, а уже потом у них появляются оборотные средства.

Кроме того, если бизнес самодостаточен, то это внушает уверенность. Многим тяжело, или даже не реально, достать из своего кармана 100\$ и вложить их в дело. Терзают сомнения и страхи. Поэтому вывод один – стартовый капитал нужно заработать самому в Интернете. В таком случае единственное, о чем Вы будет жалеть – потраченное время. Зато какой опыт Вы получите…

Итак, у нас задача такова – срубить по быстрому (1-3 недели) хотябы 50-100 баксов на платный хостинг и несколько доменов. Думаете это так сложно? Да ничего подобного!

Отбросим сразу нереальные и слишком долгие методы заработка. Единственный способ, который может дать деньги сразу – это торговля и удаленная работа.

Соединим воедино оба этих понятия – сначала поработаем, чтобы было что продать, а потом продадим.

## **Продажа статей**

Просто и быстро. Регистрируемся на бирже продажи статей:

### <http://www.textsale.ru/team1437.html>

Здесь реально покупают статьи за реальные WebMoney, которые потом и нужны будут для покупки хостинга. Если статья востребована, то ее купят в ближайшие несколько дней.

Смотрим на главной странице биржы что-то типа «Топ 20 категорий за октябрь 2007». Смотрим ТОП, там обозначены самые популярные категории. Далее смотрим в сами категории и выбираем ту, в которой меньше всего вменяемых статей.

Выбираем броскую коммерческую тему. Пишем несколько статей по 2-3к символов, и выставляем их на продажу не слишком дорого (нам же нужно быстро).

Можно сделать рерайтинг уже написанной где-то кем-то (только не на бирже) статьи. Просто читаем и переписываем полностью своими словами. Ни в коем случае не берите готовые фразы из статьи, по которой вы пишете новую. Меняйте название.

Чем лучше и удачнее будут ваши статьи, тем быстрее они продадутся. Добавляйте статьи по мере их написания.

Всего пишем 10-15 статей, это 8-16 часов работы. Таким образом легко получаем заветные 50-100\$ на развитие бизнеса. Да, придется поработать. Да, сначала это покажется сложным. Но поверьте, такая тренировка даст вам уверенность в завтрашнем дне. Кроме того, тренировка в создании контента для сайтов и сателлитов не будет лишней.

## **Автор: Довбня Сергей Владимирович Сайт:<http://www.minimake.info/>**

Запрещено незаконное копирование и распространение книги. Все права принадлежат автору. Страница 13 из 76

Еще давайте глянем на это по другому. 8 часов – это рабочий день на обычной работе, т.е. за 8 часов вы легко заработаете 50\$. Не на каждой работе Вы сможете зарабатывать 50\$ в день, гордитесь собой.

## **Продажа готовых сателлитов**

Многие не прочь купить уже готовые сателлиты с дизайном и контентом. Продается подобное не дорого, всего по 5-15\$ если с неуникальным контентом. Но и сделать подобное можно за 30 минут. Быстрее и дороже продаются сателлиты с уникальным контентом (обычно рерайт).

Качаете SimpleCMS. Выбираете тему и берете по теме 15 статей с других ресурсов. Делаете по теме дизайн (не обязательно крутой). Верстаете все и наполняете контентом. Снимаете с готовой работы скриншот и выставляете на продажу.

В качестве площадок для продажи подойдут:

<http://forum.searchengines.ru/>

<http://mastertalk.ru/>

Это главные форумы оптимизаторов, старайтесь не ронять свою репутацию на них. Дружба с оптимизаторами Вам еще пригодится, да и репутацию всегда нужно беречь.

Создайте в соответствующем разделе тему: «Продам сателлит на тему … с неуникальным контентом»

В теме напишите число страниц, CMS, на которой сделан сателлит, скриншот и цену.

Если сателлит сделан на совесть, то покупатель найдется через несколько часов.

Если качество работы ругают, то спорить глупо (от этого только репутацию потеряете). Лучше прислушаться к советам и сделать лучше.

Как видите, в обоих случаях нужно хорошо поработать, но заработать в короткие сроки и без денежных вложений вполне возможно.

## **Глава 4. Технические аспекты**

Какие знания и навыки вам понадобятся для того, чтобы нормально работать. Вы же не думали, что эта книга обо всем сразу? Конечно, можно работать и без этих знаний, но для нормальной серьезной работы эти навыки просто необходимы. Не обязательно лезть в дебри, достаточно будет основ, и не ленитесь их освоить.

Какие знания нужны:

- Основы HTML. Без них никак, без них Вы даже код счетчика на страницу не установите. Почитать можно здесь: <http://firststeps.ru/html/tutor/html1.html> там краткая документация и по сути, то что нужно чайникам. Читать все!
- Основы PHP. Хотя бы самое элементарное. Скрипты Вам править не придется, но код САПЕ нужно уметь установить.<http://firststeps.ru/php/php51.html> Если освоите хотя бы первый шаг (там страничка текста всего), это будет хорошо, бельшее редко нужно.
- Знание движков для сайтов. В книге этот вопрос рассмотрен детально.
- Знание SEO. В книге этот вопрос рассмотрен детально.
- Основы копирайтинга и рерайтинга. Если Вы уже заработали стартовый капитал, то все уже умеете. Если нет – то тоже не беда. Здесь нужна практика, просто сесть и писать.

В остальном все определяет практика. И помните, что помимо данной книги еще много бесплатных о полезных ресурсов, которые стоит читать, если Вы настроены работать всерьез и надолго.

Теперь рассмотрим движки для сайтов – скрипты, которые и будут составлять основу будущих сайтов, сателлитов и блогов.

## **Выбор движка для сайта**

На тему движков для сайтов можно написать целую книгу с описанием истории, движков, их достоинств и недостатков. Этого делать мы не будем, да и зачем тратить время. Опишем самые лучшие, простые и удачные решения.

Joomla

Хорошо поддерживаемая русскоязычным сообществам бесплатная система управления контентом.

Сайты поддержки на русском:

<http://joomlaportal.ru/> **<http://joom.ru/>**

Система не сильно нагружает хостинг и легко выдерживает высокую посещаемость. Благодаря всесторонней поддержке пользователей и энтузиастов, для Joomla существует множество бесплатных шаблонов, и плагинов, сильно расширяющих функциональность.

Joomla подходит и для небольших сайтов, и для крупных порталов.

## **Автор: Довбня Сергей Владимирович Сайт:<http://www.minimake.info/>**

Запрещено незаконное копирование и распространение книги. Все права принадлежат автору. Страница 15 из 76

Документации по движку весьма много, поэтому начинающему пользователю будет просто.

Требования к хостингу:

- PHP
- База MySQL

Joomla совместима практически со всеми Linux хостингами.

### Нано CMS

Условно бесплатная CMS от Вадима Ласто. Базовая версия стоит семь центов, т.е. практически бесплатно. Нано CMS работает на PHP без использования базы данных MySQL.

Нано CMS предназначена для создания простых небольших сайтов. Проста в установке и освоении. Интерфейс простой и незатейливый, как всегда в спартанском стиле.

Требования к ресурсам минимальны. Обьем страниц получается совсем мизерным, за счет оптимизации кода.

Можно найти бесплатно, но лучше купить, 7 центов не деньги, а обновления будут весьма кстати.

### <http://minimake.info/lasto/lasto.com.cmsnano.html>

Есть также коммерческая версия Нано CMS. В нее интеграрован мощнейший модуль статистики, который полюбят поисковые системы. Стоимость 4.93\$. Специалисты по SEO успешно применяют ее для создания сателлитов.

### [http://minimake.info/lasto/lasto.com.cmsnano\\_stat.html](http://minimake.info/lasto/lasto.com.cmsnano_stat.html)

Внимание! Обязательно смените стандартный дизайн. Бесплатных шаблонов под эту CMS нет, но система шаблонов весьма проста, и можно настроить практически любой дизайн.

### SimpleCMS

Хорошо зарекомендовала себя как CMS для сателлитов. Работает на PHP без использования базы данных MySQL. Весь контент хранится в одном HTML файле. Есть визуальный редактор.

Русскоязычный сайт поддержки:

### <http://cmsimple.ru/>

Есть неплохая документация на русском языке.

Внимание! Обязательно смените стандартный дизайн.

### WordPress

Это самая популярный, простой и удачный движек для блогов. Сотни бесплатных плагинов, тысячи бесплатных шаблонов.

## **Автор: Довбня Сергей Владимирович Сайт:<http://www.minimake.info/>**

Запрещено незаконное копирование и распространение книги. Все права принадлежат автору. Страница 16 из 76

Требования к хостингу:

- PHP
- База MySQL

Установка WordPress и освоение системы не вызовет трудностей даже у начинающих пользователей. Просто установил и пиши.

Русскоязычные сайты поддержки:

<http://maxsite.org/> <http://www.mywordpress.ru/>

Там же вы найдете плагины, документацию и бесплатные шаблоны.

Еще шаблоны есть здесь:

<http://blogstyle.ru/>

Удачных альтернатив этому движку нет.

## **Выбор хостинга**

В этой главе я попытаюсь отговорить Вас от работы на бесплатном хостинге.

Вот причины, по которым не стоит начинать работать с бесплатным хостингом:

- Продажа ссылок с бесплатного хостинга невозможна!
- Сателлиты на бесплатном хостинге никому не нужны
- Заработать на бесплатном хостинге крайне сложно
- Вы просто потратите время и силы впустую.

Помните, что бесплатный сыр только в мышеловке.

Вот преимущества платных хостеров.

При покупке платного хостинга и доменного имени вы получите:

- Солидное доменное имя. Еще и e-mail на Вашем домене.
- Очень удобную и функциональную панель управления.
- Возможность резервного копирования.
- Дружелюбный саппорт (его нужно проверить на дружелюбность и компетентность еще до покупки хостинга). Служба поддержки поможет решить Ваши проблемы и ответит на Ваши вопросы.
- Более надежный хостинг. Если рухнет бесплатный хостинг, и Ваш сайт невозможно будет восстановить, то Вам даже "Извините" не скажут. Платный хостер несет ответственность, и выплатит Вам неустойки в случае проблем.
- Возможность расширить дисковое место в любой момент. Это может понадобится с развитием сайта. Напр., я начинал на хостинге с 5 Мб места, а сейчас у меня два аккаунта 100 и 200 Мб.

Кроме того, Вы будете чувствовать себя хозяином своего хоста.

**Автор: Довбня Сергей Владимирович Сайт:<http://www.minimake.info/>**

Запрещено незаконное копирование и распространение книги. Все права принадлежат автору. Страница 17 из 76

Зачем может понадобится бесплатный хостинг?

Немного о платном хостинге.

Данный пункт предназначен для начинающих, которые еще в глаза не видели платного хостинга. Здесь я попытаюсь рассказать о возможностях платного хостинга и процессе покупки хостинга.

Если Вы уже опытны в этих вопросах, то приступайте к чтению следующего раздела.

Что же Вам дадут за Ваши 0,2 - 20\$ в месяц?

Доступ по FTP и доступ к панели управления (DirectAdmin или cPanel).

Из панели управления через удобный и понятный интерфейс можно:

- Сделать резервные копии баз данных и всего сайта.
- Создавать поддомены.
- Создавать базы данных и управлять ими.
- Задавать пароли на отдельные директории
- Давать задачи крону (запуск скриптов и программ по расписанию)
- Создавать почтовые и FTP аккаунты.
- И многое другое.

Панелей управления всего более 10, но чаще всего используются DirectAdmin и cPanel

cPanel

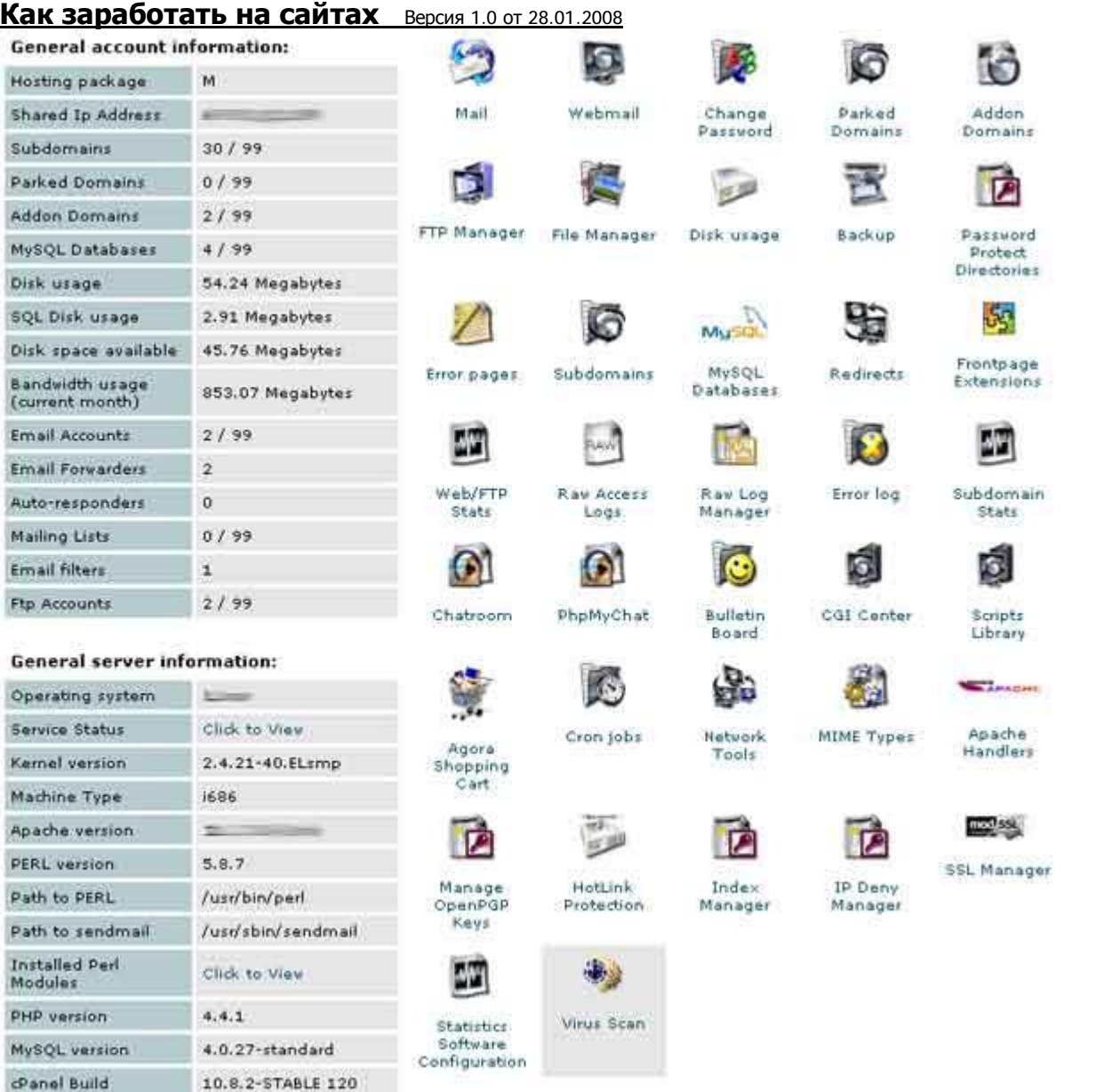

В примере приведена английская cPanel X. Более удобна русская cPanel с модулем avStats. avStats - это модуль статистики, который дает наиболее полную информацию (намного больше, чем любой счетчик) в удобном виде.

Как Вы видите, все элементы управления удобно расположены в одном интерфейсе. Часть из них Вам скорее всего не нужна, но большинство жизненно необходимо.

DirectAdmin

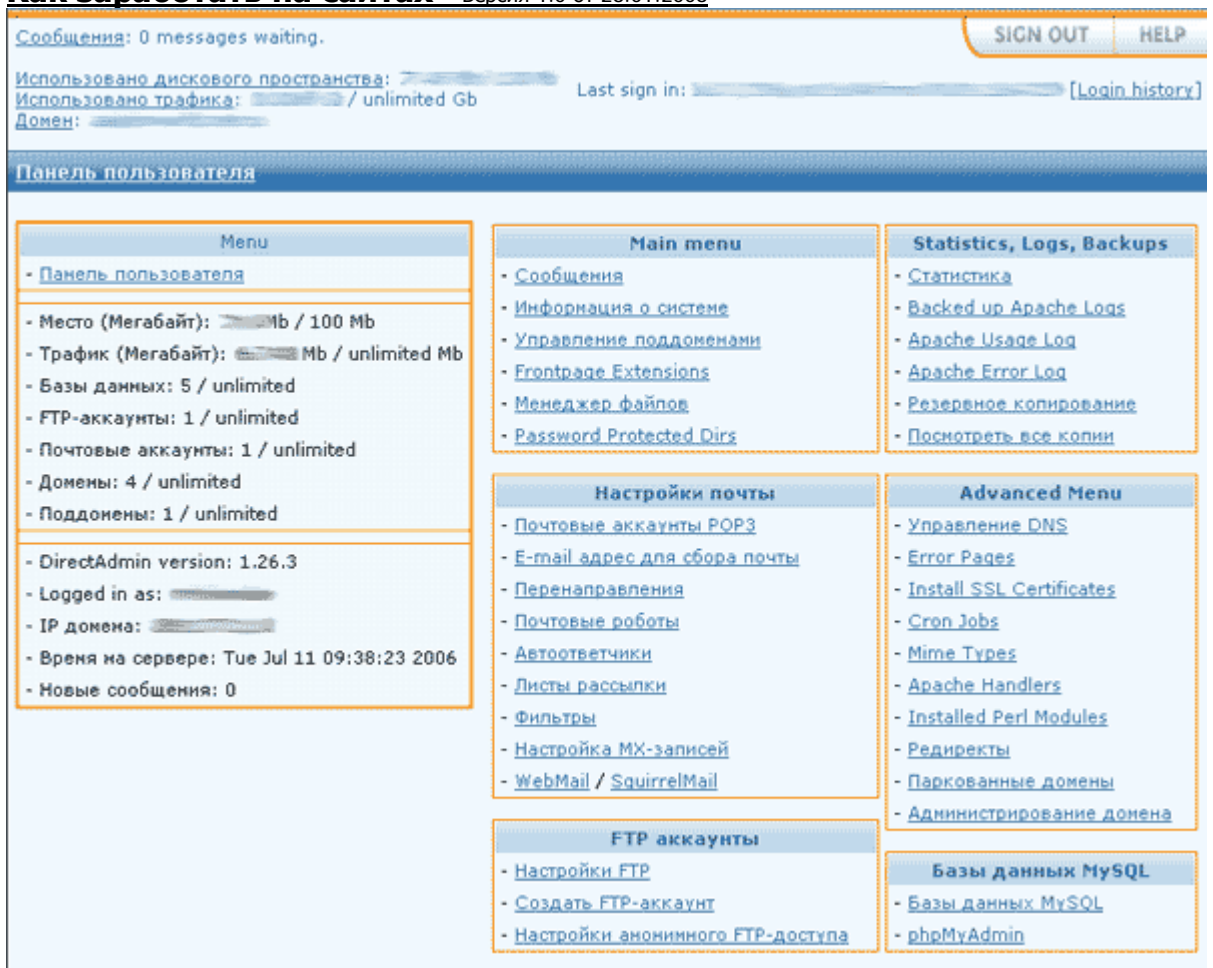

Еще одна распространенная панель управления. В примере русская версия.

Здесь все в текстовом виде, что более приемлемо, если у Вас плохая связь. Функционально cPanel лучше, но DirectAdmin тоже весьма неплоха.

Я знакомился и с другими панелями управления хостинга, но эти две мне понравились больше всего.

Главное, что нужно от платного хостинга новичкам - это служба поддержки. Лучше завести с оператором службы поддержки дружеские отношения, так Вам будет удобнее и приятнее общаться. Желательно общение в реальном времени по ICQ.

Общие советы:

- Избегайте нереально дешевого платного хостинга. Хостинг с тарифными планами 20 центов в месяц нежизнеспособен.
- Избегайте хостинга с неограниченим трафиком
- Избегайте хостинга, саппорт которого ответил вам позднее, чем через 12 часов после заданного вопроса.
- Почитайте отзывы пользователей о данном хостинге.
- Обязательно проверьте саппорт на отзывчивость.

Ресурсы по выбору хостинга:

## **Автор: Довбня Сергей Владимирович Сайт:<http://www.minimake.info/>**

Запрещено незаконное копирование и распространение книги. Все права принадлежат автору. Страница 20 из 76

<http://www.hostobzor.ru/> <http://www.hostsearch.ru/> <http://uptime.ru/>

## **Выбор домена**

Доменное имя – это лицо сайта. Домен должен быть красивым, и по возможности содержать ключевые слова сайта.

Самый лучший домен для русскоязычного сайта RU. Его без проблем индексируют поисковые системы, он по умолчанию более трастовый.

Для англоязычных сайтов используйте домены в зонах COM, NET, BIZ.

Для сайтов, привязанных к какой либо стране или региону старайтесь использовать национальные доменные зоны.

Есть домены, в которых не рекомендуется делать сайт - INFO, COM.RU, NET.RU, PP.RU. У них чаще бывают проблемы с индексацией, даже при том, что сайты хорошие. Это касается только вновь создаваемых сайтов, старые сайты чувствуют себя нормально.

Домен можно регистрировать там же, где Вы покупаете хостинг. Часто отдельные регистраторы регистрируют домены в зоне RU по более приемлемым ценам.

## **О контенте для сайтов**

И пользователи, и поисковые системы любят полезный и уникальный контент.

Под уникальным контентом понимается статья, новость или заметка, которая ранее не публиковалась в Интернете. Поисковые системы с легкостью находят контент, который ранее уже публиковался, и стараются удалять такие сайты из индекса, или не показывать их в результатах поиска.

Я категорически против воровства контента! Интернет уже и так заполнен массой гавносайтов, давайте не будем усугублять эту ситуацию. Как показывает опыт, сайты на ворованном контенте обречены.

Что вам даст уникальный контент на сайте:

- Посетителей из поисковых систем
- Входящие ссылки. Многие пользователи и Веб-мастер без сомнений ставят ссылки на хорошие материалы. Эффект видно не сразу, но и эффект от таких ссылок лучше
- С хорошим контентом проще продвигать сайт.
- Только хороший контент можно продвигать через социальные сервисы.

Да, на создание уникального контента уходит больше времени, но это время окупается с лихвой.

Даже если Вы пока пишете плохо, все равно написанные вами материалы будут приносить положительный эффект.

**Автор: Довбня Сергей Владимирович Сайт:<http://www.minimake.info/>**

Запрещено незаконное копирование и распространение книги. Все права принадлежат автору. Страница 21 из 76

Пускай ваши статьи, новости и заметки в блогах будут краткими, но будут написаны собственноручно, в крайнем случае, методом рерайта.

## **Глава 5. Для блоггеров**

Существует масса особенностей, которые применимы только для блоггеров. Блоги отличаются от обычных сайтов, и нужно с выгодой пользоваться этими выгодами.

Для начала приведу список сайтов и блогов, которые рекомендуются к регулярному прочтению блоггерами:

<http://smopro.ru/> - блог о SMO оптимизации и продвижении

<http://davydov.blogspot.com/> - блог Давыдова. Содержит много ценных рекомендаций, и вообще пример того, как нужно вести блоги. Несмотря на то, что блог расположен на бесплатном блог-сервисе, он приносит создателю немалые деньги.

<http://www.kopernik.name/> - копирайтер о копирайтинге. Весьма полезно для написания креативных постов.

<http://maulnet.ru/> - этот блог вообще о SEO, но частенько радует типично блоггерскими приемами и методами.

<http://rapidshare.com/files/71663717/blogbook.i.pdf>- Как превратить свой блог в БЛОГбастер в PDF. Книга, которую грех не прочесть.

## **Выбор платформы для блогов**

Я признаю только две платформы для блогов: WordPress и Blogspot.

WordPress – это движек для создания независимых блогов на своем хостинге со своим доменом.

<http://www.blogger.com/>, он же Blogspot

Это бесплатный сервис для ведения блогов. Единственный бесплатный сервис, который дает широкие возможности:

- Можно легко редактировать шаблон блога
- В блог легко добавить рекламу AdSense
- В блог легко добавить любой произвольный HTML или Java код
- К блогу легко можно прикрутить свой домен
- RSS блога можно легко прожечь через Feedburner

Единственный недостаток – проблемы с индексацией в Яндексе. В поиске по блогам Яндекса блог появляется, а в основном поиске нет.

Но важно помнить, что хороший блог может существовать ВООБЩЕ БЕЗ ПОИСКОВОГО ТРАФФА и при этом иметь высокую посещаемость и тысячи читателей! Это факт!

## **Автор: Довбня Сергей Владимирович Сайт:<http://www.minimake.info/>**

Запрещено незаконное копирование и распространение книги. Все права принадлежат автору. Страница 23 из 76

Если Вы просто хотите попробовать свои силы как блоггер – то можете начинать на Blogspot. Если у вас серьезные намеренья – то только WordPress+домен+хостинг.

## **Общая стратегия**

Блоги могут быть передовыми, и просто новостными блогами. В новостных блогах просто пишутся новости, и они мало чем отличаются от обычных сайтов, и монетизируются почти так же. Над топовым блогом нужно хорошо поработать.

Задача блоггера – собрать как можно больше подписчиков на RSS, постоянных читателей, друзей, которые будут на вас ссылаться и т.д. Здесь SEO может быть даже отодвинуто на второй план, ведь читателей и друзей можно получить и другими методами, а поисковый трафик более случайный.

Еще один факт. Контекстная реклама в блогах конвертируется не очень хорошо, и многие блоггеры от нее вообще отказываются. Больше дохода могут приносить заказные посты и продажа рекламных мест. Рекламодатели будут смотреть на число подписчиков, число комментариев к постам в блоге, посещаемость и цитируемость (это даже не всегда).

Вообще число подписчиков примерно показывает, сколько по минимуму человек прочитает написанный пост.

По этим причинам нам нужен хороший материал в блоге. Без хороших и интересных постов весьма сложно добиться хороших результатов, и посетители по прежнему будут оставаться случайными прохожими.

При этом писать нужно каждый день! Пусть по небольшой заметке, но хорошему блогу нужно хоть по одной заметке в день.

Если у вас тематический блог, и вы интересуетесь данной темой, то писать вам будет легко. Например, вы увлекаетесь компьютерными играми, или конкретным жанром игр. Это значит, что вы по любому читаете новости на эту тему. В таком случае сделайте блог по теме. Подпишитесь на несколько новостных RSS-лент от хороших порталов. Каждый день тратьте 5-20 минут на просмотр новостей. Понравившиеся новости просто переписывайте своими словами. Помните, что вы не робот, а человек, у которого есть свое мнение. Это же блог, поэтому вполне допустимо высказать свое мнение. Если выше мнение сможет вызвать реакцию читателей (обсуждение, ссылки на вас из блогов и форумов) – значит вы все делаете правильно. Нужно стараться писать ярко и скандально.

Не отступайте от тематики блога. Если это технический блог, то читателям не понравятся «желтые заголовки». Создайте для блога концепцию и стиль, старайтесь придерживаться его.

Станьте охотником за новостями. Самые свежие новости по многим темам находятся в англоязычном Интернете. Если есть знания английского, то новости ищите именно там. Небоянистые новости будут хорошо восприняты социальными СМИ и сетями.

Наращивайте число блогов не в ущерб их качеству.

Если Вы можете найти единомышленников, которые смогут писать в ваш блог – то это большой плюс. Они возьмут на себя часть работы, и у вас появится время на новые проекты.

Запрещено незаконное копирование и распространение книги. Все права принадлежат автору. Страница 24 из 76

SMO – это оптимизация сайта для социальных СМИ и пользователей. Эта непоисковая оптимизация может дать более высокие результаты, чем поисковая оптимизация. Хороший блог может жить вообще без поискового траффа!

Задачи SMO:

- Сделать блог более удобным для читателей и максимально повысить юзибилити
- Повысить число подписок на RSS
- Дать читателям возможность поделится ссылкой или новостью в социальных сетях
- Превратить случайных прохожих в постоянных читателей
- Заставить читателей комментировать новости и ссылаться на них
- Привлекать пользователей из социальных сетей, социальных новостей и других блогов

## **Внутренняя оптимизация**

SMO начинается именно с внутренней оптимизации. Первым делом подписка на RSS выносится на самое видное место. Неплохо бы сделать для нее большую кнопку, которая бы так и призывала кликнуть на нее. Если в шаблоне вашего блога нет подобной яркой кнопки, поищите здесь:

### <http://rssicons.ru/>

Также нам пригодится несколько плагинов для WordPress:

- Комментарии через e-mail. Очень нужный плагин, который будет рассылать новые комментарии всем подписавшимся. Таким образом, повысится число возвратов, и вероятность возникновения осмысленного обсуждения ваших записей.
- Социальные закладки. Плагин добавляет под записью ряд кнопочек для добавления записи в социальные закладки и новости. Многие читатели пользуются ними, и сами делают работу за вас. Это удобно и красиво.
- Feedburner Feed Replacement. Плагин, который позволяет легко заменить основную RSS ленту, созданную WordPress лентой, прожженной через Feedburner

Все эти плагины уже есть в сборке WordPress от MaxSite, откуда и рекомендуется скачать:

### <http://maxsite.org/>

Кроме того, используйте плагины для отображения связанных записей и рейтинга комментаторов.

Если дизайн вашего блога тяжеловат, не помешает сделать облегченный вариант дизайна. Не нужно забывать, что многие пользователи используют медленные каналы, или каналы с оплатой по трафику. Пользователи оценят вашу заботу.

## **Польза от ссылок на других блоггеров**

Это не опечатка, ссылаться на других блоггеров действительно есть смысл, особенно если ссылки в тему. Если не любите «лишние» для поисковых систем ссылки, то закрывайте их от индексирования.

**Автор: Довбня Сергей Владимирович Сайт:<http://www.minimake.info/>**

Что даст такой подход:

- Механизмы Ping и trackback оповестят автора о том, что на него ссылаются. Так вы получите обратную ссылку, и, возможно, еще одного читателя.
- Вполне возможно, что блоггер также найдет у вас что-либо интересное, и поставит ссылку.

Таким образом, идет обмен посетителями, и это выгодно обоим авторам.

### **Социальные сети и новости**

В англоязычном Интернете социальные новости – неисчерпаемый источник посетителей. Попав в топ Digg можно получить не одну тысячу посетителей и сотни обратных ссылок. В русскоязычном Интернете цифры пока на порядок скромнее, но положительный эффект тоже есть.

Прежде всего, нужно понимать, что пользователи социальных сетей и новостей ненавидят рекламу в любом виде. Модерирование осуществляется самими пользователями, и всегда найдутся «санитары леса», которые зароют вашу новость сразу же.

Поэтому нужно:

- Не позволять себе баянить! Добавляйте только свежие новости из авторитетных источников. Новость старше 8 часов (а иногда именьше) уже не новость.
- Добавляйте новости, которые соответствуют тематике социальной сети, так у нее больше шансов быть одобренной. Последите некоторое время за тем, какие новости в основном одобряют в данной социальной сети.
- Получите некоторый авторитет. Комментируйте другие новости, принимайте участие в жизни социальной сети. Так больше шансов, что вашу новость одобрят знакомые.
- Добавляйте к новости картинку, это повысит привлекательность.
- Если публикуете новость в социальной сети, то давайте новость полностью, ставя ссылку на источник.

Новость можно добавить в следующие социальные сети и системы новостей новостей:

<http://news2.ru/>- крупнейшая в рунете сеть социальных новостей <http://www.newsland.ru/> - социальные новости <http://www.electrovesti.com/> - социальные новости <http://www.vaau.ru/> - социальные новости <http://www.blogparad.ru/submit.php> <http://stopper.ru/> <http://revolver.ru/> <http://www.newsgrad.com/> <http://linkstore.ru/> <http://justsay.ru/> [http://www.bloglenta.ru/add\\_review/](http://www.bloglenta.ru/add_review/) - обзор блогов, может пригодится <http://b1z.ru/> - новости бизнес-тематики <http://habrahabr.ru/> - крупная социальная сеть Hi-Tech тематики

## **Автор: Довбня Сергей Владимирович Сайт:<http://www.minimake.info/>**

Запрещено незаконное копирование и распространение книги. Все права принадлежат автору. Страница 26 из 76

Также не стоит забывать о различных комюнити в [www.liveinternet.ru](http://www.liveinternet.ru), ЖЖ и прочих блогхостингах, читательская аудитория которых очень велика.

### **RSS и воровство контента**

Одна из основ так называемого WEB 2.0 – распределение и синдикация контента через RSS. Здесь все неоднозначно. Возникают паразитирующие системы и сайты, которые полностью копируют себе контент из RSS. С одной стороны это хорошо: большинство ставит ссылки на источник, многие публикуют заметку как есть, со всеми ссылками в тексте. С другой стороны поисковые системы, которые ведут борьбу с дублирующимся контентом. Подобные перепубликации могут сильно помешать поисковому продвижению выкинув сайт из топов, или вообще из индекса.

Здесь нужен трезвый подход, хотя есть и компромисс: можно сделать зеркало блога на одном из бесплатных блогхостингов, где публиковать не полные копии заметок, а анонсы, написанные вручную со ссылкой на полную новость. Таким образом, можно избегать фильтров дублирующегося контента и привлекать дополнительный трафик. О зеркалах блога мы поговорим в следующем разделе.

Список систем, в которые можно добавить RSS ленту ищите в дополнении.

## **Зеркала блога**

Именно зеркала, ибо зеркал может быть много. Это краткие анонсы заметок в основном блоге, добавляемые в бесплатные блогхостинги. Многие блогхостинги могут дать некоторый трафик и хорошие ссылки.

Рассмотрим этот момент на примере новоиспеченного сервиса Я.РУ от Яндекса. Этот сервис очень удобен новичкам, содержит систему френдов/фрэндлент, комюнити и импорт из других блогов.

Регистрация находится здесь:

<http://wow.ya.ru/>

Посмотрим на страницу типичного блога (моего в данном случае):

<http://cepikx.ya.ru/>

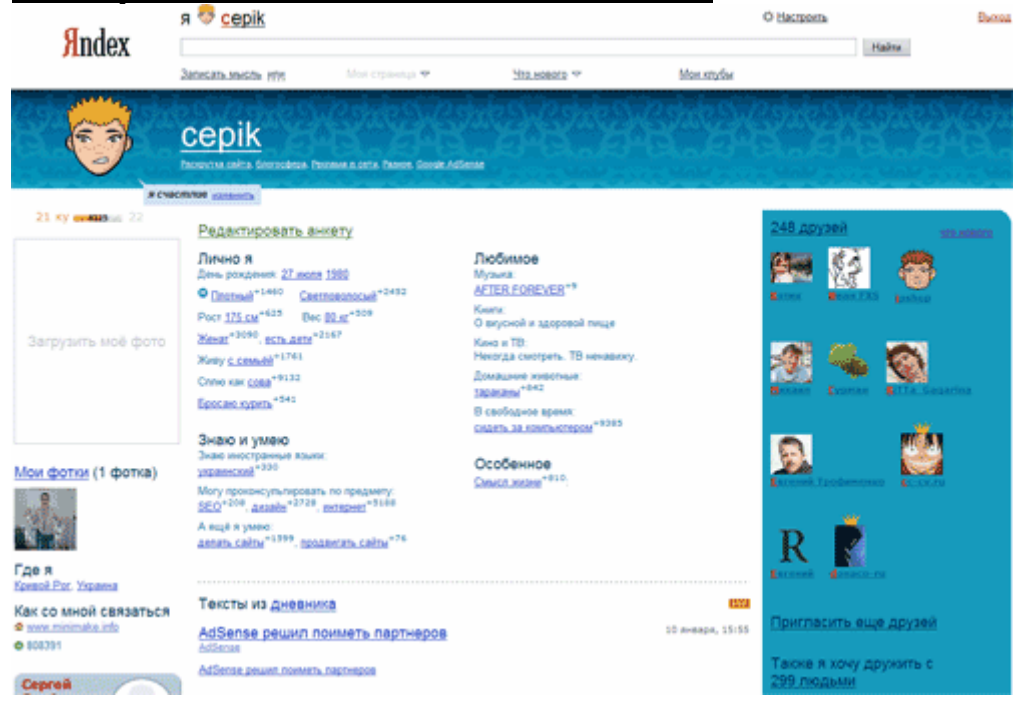

Разберемся немного в понятиях:

Фрэнд – друг. Человек, которого добавили друзья, появляется в списке друзей, и его сообщения аоявляются в фрэндленте.

Фрэндлента – лента, состоящая из записей друзей. Очень удобна для чтения записей друзей и тематических блогов. Альтернатива читалкам RSS, только RSS ридерами пользуются далеко не все, а фрэндлента понятна и удобна даже начинающим пользователям.

Как видите, у меня 248 друзей. Это значит, что когда я публикую заметку, она появляется в 248 лентах моих друзей. Нужно заметить, что в фрэндленте люди, так или иначе связанные с SEO, которые читают мои заметки (я их тоже читаю, удобно). Также через списки фрэндов выходит неслабая перелинковка, и многие блоги быстро набирают PR. Из блога можно и нужно ставить прямые ссылки на основной блог с нужными ключевиками. Таким образом, осуществляется комплексный подход к продвижению.

Популярные блог-хостинги проще всего искать через поиск по блогам Яндекса:

#### <http://blogs.yandex.ru/>

При умелом использовании этот сервис может стать незаменимым источником информации о блогосфере и блоггерах.

Загляните в рейтинг сервисов, чтобы понять, где обитает много народа, и где лучше делать зеркала для блога.

#### <http://blogs.yandex.ru/services/>

Конечно вести зеркала вручную очень хлопотно. Используйте где это возможно импорт из RSS. Также есть специальный пост и плагины для WP, которые позволяют выполнять кросспостинг автоматом.

### **Комментируйте, и будет вам счастье**

### **Автор: Довбня Сергей Владимирович Сайт:<http://www.minimake.info/>**

Запрещено незаконное копирование и распространение книги. Все права принадлежат автору. Страница 28 из 76

Когда вы оставляете комментарии в других блогах, то вы оставляете и URL. Да, в блогах на WP URL закрыт тегом rel="nofollow", но Яндекс данный тег успешно игнорирует. Такие ссылки положительно влияют на тИЦ, по таким ссылкам приходят посетители.

В целом если вы читаете другие блоги, то не упускайте случая оставить комментарий.

Многие даже наглеют, ставя в поле имени что-то типа «металлопластиковые окна», из которого потом будет якорь. Не нужно забывать, что чаще всего комментарии модерируются, и можно за такое попасть в базу данных спамеров.

### **SMO – это масса нестандартных методов**

Блогосфера сама по себе способствует появлению сотен различных методик расрутки. Не нужно забывать, что SMO нужно не только для привлечения посетителей, но и для расположения к себе пользователей, для превращения их в постоянных читателей. Достигать этого можно множеством различных методов, и описанные выше – это только вершина айсберга.

Будьте изобретательны и находчивы. Потусовавшись немного в блогосфере и различных социалках вы сами найдете десятки правильный и не стандартных путей.

## **Глава 6. Раскрутка сайта**

Если блоггерам лучше начинать со SMO при разработке блога, то для обычных сайтов нужно начинать с SEO.

SEO – оптимизация для поисковых систем. Наша задача еще на стадии разработки сделать сайт привлекательным для поисковых систем.

SEO – начинается еще на стадии планирования сайта!

Каким образом – читайте далее.

Материал может не содержать некоторые основные понятия. Я уже давно вырос из состояния нюба, и могу пропустить что-то, что будет непонятно новичкам. Поэтому могу порекомендовать следующее:

- Отличная бумажная книга: «Оптимизация сайтов для поисковых систем» авторов И.Ашманова, И.Иванова. Книга есть в электронном виде, ее достаточно просто найти. Если хотите купить, смотрите здесь: <http://bookobzor.ru/2007/06/19/prodvizhenie-sajta-v-poiskovyx-sistemax/>
- <http://forum.searchengines.ru/> главный форум оптимизаторов. Вопросы нужно не задавать, а искать в архиве! Есть ответы практически на все вопросы, но искать их хлопотно и долго, а постояльцы форума любят пинать новичков за наивные вопросы. Полистайте архив – поймете, о чем я.
- <http://searchengines.ru> старейший ресурс. Материала не много, и многое устарело, но тем не менее.
- <http://www.webkomora.com.ua/ru/articles/web/raskrutka/textbook.html> Краткий, но не плохой онлайновый учебник для начинающих.

Дальнейший материал больше предназначен для практического применения теории.

## **Общая теория**

Как обычно создается сайт: выбрали тематику, написали десяток статей по теме и вперед регистрировать в поисковых системах, по каталогам гнать. А вот и не правильно!

Лучше делать так:

- Выбираете тему, которая вам интересна, и по которой вы сможете писать.
- Подбираете ключевые слова, связанные с вашей темой.
- Оцениваете потенциальную посещаемость, при выводе сайта в топ по N ключевых слов.
- Оцениваете возможную прибыль с рекламы.
- Создаете структуру разделов сайта с учетом выбранных ключевых слов
- Пишете статьи и новости (10-20 шт) оптимизируя их под поисковые слова, выбранные вами
- Выбираете движек для сайта, и создаете приятный дизайн. Для блогов проводите внутреннюю SMO оптимизацию.
- Делаете прогон по каталогам (этой теме мы уделим немало внимания, каталоги еще не умерли, и могут послужить хорошую службу).

## **Автор: Довбня Сергей Владимирович Сайт:<http://www.minimake.info/>**

Запрещено незаконное копирование и распространение книги. Все права принадлежат автору. Страница 30 из 76

- После индексации начинаем продвигать сайт ссылочным (если это необходимо, к этому тоже вернемся).
- Наполняем сайт новыми статьями и новостями, также оптимизированными под ключевые слова, выбранные в начале.

Как видите, еще до создания сайта нужно проводить анализ и продумывать каждый шаг. Многие поступают так: делают сайт как-попало, а потом пытаются его продвигать, тупо покупая тоны ссылок, что не совсем правильно. Это работает, но в итоге не эффективно.

### **Подбор ключевых слов**

Вы выбрали тематику сайта. Теперь составьте список слов, связанных с вашей тематикой. Далее вам нужно узнать, что же реально вводят пользователи в строке поиска. Также нам нужно знать, сколько раз в месяц пользователи ищут информацию по этому ключевому слову.

Например. По слову «электронная коммерция» по данным статистики Яндекс ищут 5998 раз. Кроме того, данное ключевое слово ищут также в Рамблере и Google, поэтому частота запросов несколько выше. Если ваш сайт будет на первом месте по ключевому запросу «электронная коммерция» в Яндексе, то Вы можете рассчитывать что 50-70% пользователей, ищущих этот запрос, перейдут на ваш сайт.

Для подбора ключевых слов используются основные сервисы статистики поисковых фраз:

<http://wordstat.yandex.ru/> <https://ad.rambler.ru/swrds/wrds.pl> <http://stat.go.mail.ru/> <http://www.wordtracker.com/>

Для русскоязычного Интернета лучше пользоваться статистикой Яндекса, как самой популярной поисковой система. Для украиноязычного Интернета основным будет Google.

Ваша задача составить максимальное количество ключевых слов, соответствующих данной тематике.

Важно! Ключевыми словами с низкой частотой запросов (30-7) тоже пренебрегать не стоит. По подобным запросам конкуренция обычно низкая, и по ним проще вывести в топ страницу сайта без внешних ссылок.

Для подбора ключевых слов воспользуйтесь одной из специальных программ.

Наиболее удобен для этого Page Promoter, который является комплексным решением для анализа сайта. Программа платна, но можно найти взломанные копии этой программы (помните, что это нарушает авторские права создателей программы).

Также можно использовать Smile SEO Tools или Semonitor, которые тоже являются коммерческими продуктами.

Из бесплатных стоит обратить внимание на Site Auditor, который является полностью бесплатным.

Подробнее читайте в главе «Программы для SEO».

**Автор: Довбня Сергей Владимирович Сайт:<http://www.minimake.info/>** Запрещено незаконное копирование и распространение книги. Все права принадлежат автору. Страница 31 из 76 После подбора 300-1000 ключевых слов, отсортируйте их по популярности.

При дальнейшей работе используйте следующее правило:

- Под запросы с высокой частотностью лучше оптимизировать главную страницу сайта, которая всегда является более значимой.
- Под среднечастотные запросы лучше оптимизировать разделы сайта.
- Под низкочастотные запросы оптимизируются внутренние страницы (статьи, новости и т.д.)

Теперь можно формировать разделы сайта и главную страницу. Также напишите 10-20 статей или новостей для будущего сайта, оптимизируя их под ключевые слова.

## *Ссылочное ранжирование*

Этот вопрос лучше уяснить сразу. Многие оптимизаторы выводят страницы на первые позиции исключительно ссылочным ранжированием.

Формула такая: если сайт А ссылается на страницу сайта Б с ключевым словом, то страница сайта Б считается более релевантной по запросу с этим ключевым словом.

Все логично. Ссылка – это как бы рекомендация прочитать дополнительный материал по теме, которая находится в якоре ссылки.

Чем более авторитетный сайт ссылается на страницу, тем больше веса он передает. Переданный вес делится между всеми страницами, на которые стоят ссылки с данной страницы.

Именно поэтому и родилась в Интернете продажа ссылок. Позиции страницы сайта по ключевому слову легко поднять, просто накупив много ссылок с данным ключевым словом в якоре.

Поисковые системы стараются бороться с подобным манипулированием результатами поиска. Продажные ссылки пытаются отфильтровать и не учитывать при ранжировании (читайте далее о непотфильтре).

Также ссылки с одинаковым якорем подлежат склейке. Это значит, что если на сайт стоит 100 ссылок со словом «кл.слово», то при ранжировании будет учтена только одна самая значимая из ссылок.

Но при этом, важно именно полное вхождение ключевого слова в том же падеже. Поэтому появилось такое понятие, как пассажи. Некоторыми знаками препинания якорь ссылки делится на пассажи. Подробнее о пассажах и якоря ссылки читайте здесь: <http://forum.searchengines.ru/showthread.php?t=178550&>

Здесь о разделителях пассажей:

## <http://forum.searchengines.ru/showthread.php?t=149651&>

Например, нам нужно продвинуть страницу по ключевому слову «Nokia N72». Это конкурентный запрос, и там просто по нему сайт не продвинуть. Одной ссылки также будет недостаточно. Если покупать много ссылок, то они будут склеены, и учтена только одна из них. Поэтому можно покупать ссылки вида «Nokia N72. Мелодии и логотипы.», «Nokia N72. Описание.» и т.д. При этом будет учтен только первый пассаж, а именно, слово «Nokia N72». Поэтому нам осталось накупить достаточное

## **Автор: Довбня Сергей Владимирович Сайт:<http://www.minimake.info/>**

Запрещено незаконное копирование и распространение книги. Все права принадлежат автору. Страница 32 из 76

число ссылок, чтобы попасть на планируемую позицию. Не нужно забывать, что сайты в топе тоже покупают ссылки, и их ссылочных бюджет будет тоже не маленьким.

## **Оптимизация страниц и HTML кода**

Как известно, существуют внутренние и внешние факторы, которыми можно воздействовать на позиции страниц сайта. Этим мы и займемся.

Вообще, алгоритмы поисковых систем непостоянны, они постоянно изменяются. Поэтому нет четкой формулы, которая бы вывела страницы сайта на первые позиции в выдаче. Все, что знают SEO-мастера, это всего лишь факторы, которые могут влиять на позиции в той или иной мере. Поисковые системы корректируют значимость влияния этих факторов для достижения качественной выдачи.

Вот факторы, которые положительно или отрицательно влияют на продвижение сайта и позиции:

### **Корректность HTML кода**

Первое что важно – это корректность кода. Некорректный HTML код и незакрытые теги могут привести к некорректному индексированию сайта. По этой причине, при построении дизайна и написании контента, старайтесь соответствовать стандартам W3C. Например, движек WordPress и стандартные шаблоны для него, полностью соответствуют стандартам W3C.

Это имеет небольшое значение, но тем не менее имеет. Самое главное, что неправильная разметка может привести к ошибками при индексации и неправильной интерпретации содержимого. Поисковая система всего лишь робот, и видит страницы не так, как человек.

### **Оптимизация текста**

Дело весьма сложное, но дает хорошие результаты.

Сразу могу порекомендовать по теме хорошую бумажную книгу: «Основы контентной оптимизации» Н.В. Евдокимов. В электронном виде не встречал, но книга не дорогая, да и объем всего 150 страниц.

Теперь коротко и по сути. Одна страница оптимизируется под одно, максимум два ключевых слова (исключение – главная страница сайта).

Ключевое слово должно в том же виде и падеже встречаться в начале текста, в середине и в конце. Также в теге TITLE страницы.

Плотность ключевого слова на странице должна быть около 5%. Если плотность ключевого слова выше 5%, то можно получить обратный эффект. Цифра 5% выведена очень примерно путем опытов, и может менятся с изменением алгоритмов поисковых систем.

Текст при этом должен сохранять нормальный вид, и быть читаемым, иначе посетитель сразу убежит со страницы.

### **Внутренняя перелинковка**

Запрещено незаконное копирование и распространение книги. Все права принадлежат автору. Страница 33 из 76

Поисковая система учитывает не только внешние ссылки на сайт, но и внутренние ссылки. Поэтому когда внутренние страницы ссылаются друг на друга с нужными ключевыми словами, это также влияет на позиции сайта.

По этой причине учитесь писать гипертекстом. Если в тексте встречается какое-либо понятие, описанное ранее, то на него следует ставить ссылку. При этом ссылочное ранжирование будет работать точно так само.

Это нудная и кропотливая работа, но проведя ее всего один раз, вы получите долговременный результат абсолютно бесплатно.

### **Снипеты**

Сниппеты – это фрагменты текста, которые выводятся пользователям в поисковой выдаче. Именно от снипета зависит, перейдет или пользователь на сайт из выдачи или нет.

Снипеты каждая поисковая система формирует по своим правилам и особенностям. 100% красивый снипет не всегда получается даже у специалистов.

Сниппет может быть взят:

- Из тега name="description"
- Из текста страницы, окружающего ключевое слово
- Вообще непонятно откуда: куски текста, меню и т.д.

Также ссылка может быть показана без снипета с пометкой «Найден по ссылке». Такое происходит когда релевантность нагнана исключительно ссылочным ранжированием.

Важная задача – получить в выдаче красивые сниппеты. Благодаря ним сайт с 5 позицией в ТОП10 может получить больше посетителей, чем сайт с первой позицией.

Это достигается рядом экспериментов и оптимизацией кода. Если Вы немного понаблюдаете за тем, из чего формируются снипеты, то все поймете.

Посещаемость можно повысить уже одними красивыми снипетами без повышения позиций!

### **Карта сайта**

Карта сайта это страница, содержащая ссылки на все страницы сайта. Она весьма важна для корректной индексации сайта и внутренней оптимизации.

Карту сайта можно сдлелать вручную (для мелких сайтов или сателлитов). Можно воспользоваться специальными сервисами или скриптами. Если вы используете движек для сайта Joomla, WordPress или другой, то поищите плагин для создания карты сайта.

## **Быстрая индексация в Google**

Google быстр, и уже через сутки можно попасть в индекс Гугла. Это можно сделать без addurl двумя способами:

## **Автор: Довбня Сергей Владимирович Сайт:<http://www.minimake.info/>**

Запрещено незаконное копирование и распространение книги. Все права принадлежат автору. Страница 34 из 76

- WordPress уже содержит механизм для быстрой индексации. Уже через 1-2 часа после установки прибегает бот Гугла и все индексирует. Индексирует даже если вы еще не наполнили сайт контентом и сделали дизайн. Потом часто нужно долго ждать, пока пройдет переиндексация. Поэтому рекомендуется либо переносить уже готовый сайт с локалхоста (Денвер), либо быстро набросать пару страничек с контентом в блог. Нельзя позволять блогу на WordPress болтаться без контента.
- Установка рекламного блока Google AdSense на страницы сайта. При этом достаточно по 2-5 раз обновить страницы сайта, и уже через сутки ваш сайт в индексе.

Вот такой вот небольшой хинт…

## **Регистрация в каталогах и рейтингах**

Регистрация в каталогах уже сильно потеряла актуальность, но ее все еще можно использовать. Массовая регистрация в каталогах может дать нулевому сайту:

- Ссылочное ранжирование, хотя и слабо
- Небольшую прибавку тИЦ, хотя и не сразу

Но есть весьма важные каталоги и рейтинги, в которых нужно тщательно регистрироваться вручную. Присутствие в этих каталогах существенно повысит ценность сайта или даст другие выгоды. Их и рассмотрим:

TOP Mail.RU

### <http://top.mail.ru/add>

Может генерировать небольшой трафф. Дает прямую ссылку на сайт. Также можно открыть статистику, чтобы поисковые роботы проиндексировали ссылки на сайт со страниц статистики (это актуально для многих рейтингов, ведущих статистику по страницам сайта).

Rambler TOP 100

### [http://top100.rambler.ru/top100/top\\_add.shtml.ru](http://top100.rambler.ru/top100/top_add.shtml.ru)

Может давать существенный траф, но сложно получить высокие позиции в рейтинге. Прямая ссылка. Присутствие в рейтинге влияет на индексацию сайта в поисковой системе Rambler и на позиции сайта (по слухам).

Яндекс.Каталог

[http://webmaster.yandex.ru/catalogue\\_free.xml](http://webmaster.yandex.ru/catalogue_free.xml) бесплатная регистрация <http://advertising.yandex.ru/catalog.xml> платная регистрация

Сильно повышает стоимость сайта. Прямая ссылка, весьма ценная для ПС Яндекс. Траф из каталога зависит от категории и тИЦ. Регистрация для коммерческих сайтов платна, но в каталог можно попасть и бесплатно, при этом от сайта не требуется ничего сверхъестественного (главное чтобы редактору сайт понравился).

## **Автор: Довбня Сергей Владимирович Сайт:<http://www.minimake.info/>**

Запрещено незаконное копирование и распространение книги. Все права принадлежат автору. Страница 35 из 76

Ливинтернет

<http://www.liveinternet.ru/add>

Хороший счетчик. Прямые ссылки. Незначительный траф.

DMOZ

<http://www.dmoz.org/add.html>

Этот открытый каталог использует Google на своем сайте. Присутствие в каталоге значительно повышает стоимость сайта. Регистрация бесплатна, но попасть туда весьма сложно. Дает очень значимую для Гугла прямую ссылку. Каталог имеет изначально высокий Trust Rank.

Кроме указанных выше ресурсов есть еще ряд ресурсов, актуальных для украиноязычного, англоязычного Интернета. Также есть ряд ресурсов, актуальных только для блоггеров (блогпоиски, блогрейтинги и т.д.).

### **Закрытие лишних ссылок на другие сайты**

Иногда необходимо закрыть от поисковых роботов отдельные страницы сайта, или отдельные ссылки. Зачем это нужно:

- Чтобы уменьшить число внешних ссылок на странице. Для Сапы, или просто чтобы больше доставалось внутренним страницам сайта.
- Хочется поставить ссылку только для посетителей, но спрятать от поисковых роботов.
- Спрятать от поисковых роботов дублирующийся контент (агентские магазины партнерок)

Кроме того могут быть и другие мотивы.

Отдельные страницы лучше закрывать через robots.txt. Его описание можно прочитать в этой заметке

### <http://help.yandex.ru/webmaster/?id=996567>

Для скрытия отдельных ссылок поисковые системы предусмотрели дерективы, причем для Гугла и Яндекса они разные.

Для Яндекса это тег noindex. Это парный HTML тег, который виден пользователям. Использовать его следует так:

Произвольный HTML код страницы <noindex> текст или код, который мы хотим скрыть </noindex> продолжение HTML кода страницы.

Текст или код, заключенный в noindex не заносится в индекс поисковой машины. Ссылки внутри этого тега не учитываются при ранжировании и не передают ссылочный вес, но ТОЛЬКО ДЛЯ ЯНДЕКСА!

Рекомендуется использовать этот тег только в случае необходимости.
У Google нет возможности закрывать отдельные участки кода, зато есть тег, для ссылок. Пример использования тега:

 $\alpha$  href=" [http://www.site.com/"](http://www.site.com/) rel="nofollow">текст якоря ссылки $\alpha$ 

При этом ДЛЯ ПОИСКОВОЙ СИСТЕМЫ GOOGLE (и только для нее) это будет значить, что сайту <http://www.site.com/> не будет передаваться ссылочный вес, и ссылочное ранжирование работать не будет. Текст якоря ссылки индексируется нормально, и учитывается при ранжировании страницы. Робот переходит по ссылке, но PR при этом не передается. Другие поисковые системы игнорируют этот тег, и пользователям видна обычная ссылка.

Служба поддержки Google рекомендует использовать этот тег для установки ссылок на «плохие» сайты. Как известно, Google наказывает за ссылки на сайты, нарушающие правила (дорвеи, спамерские страницы и т.д.), но тег nofollow убережет вас от этого. Этот тег можно (и нужно) использовать без каких либо ограничений.

Если нам необходимо закрыть ссылку от индексации в Google и Яндексе, то используйте следующую конструкцию:

<noindex><a href=" [http://www.site.com/"](http://www.site.com/) rel="nofollow">текст якоря ссылки</a></noindex>

### **Бесплатные входящие ссылки**

Зачем тратить сотни баксов в месяц на ссылочный бюджет. Кстати, это ведь не многие могут себе позволить. Да и поисковики учатся отличать покупные ссылки от естественных (их проблема торговли ссылкими порядком достала). По естественным ссылкам еще и посетители приходят, иногда не слабо. Рассмотрим несколько честных способов получить бесплатные или условно бесплатные ссылки:

- На хорошие и интересные материалы ссылаются! Достаточно просто писать хорошие материалы, и народ сам будет ставить ссылки в блогах и на форумах. Этот процесс можно немного ускорить. На многих форумах администрация лояльна, когда создают темы по поводу интересного материала (и желательно чтобы это делал человек, который не вчера зарегистрировался на форумах). И не слушайте, что ссылки с форумов не учитываются. Учитываются, но не со всех (некоторые форумы под фильтром, в некоторых nofollow).
- Общайтесь на форумах и комментируйте чужие блоги. На форумах ссылку можно добавить в подпись, а в блогах есть специальное поле. Да, в WordPress по умолчанию стоит nofollow для ссылок, но Яндекс то их учтет.
- Социальные закладки, новости и т.д. Тоже дают прямые ссылки, иногда неплохие.
- Обмен статьями и постами с другими сайтами и блогами. При этом статьи или посты должны быть написаны специально для обмена. Трудоемкая методика, но дает хороший долгосрочный результат.
- Спонсорство. Некоторые сайты просят пожертвования на развитие, а взамен ставят ссылки со своих спонсоров. Иногда этим методом можно получить ссылки с весьма солидных сайтов. Ссылки обычно остаются на всевремя существования проектов, а платеж при этом разовый.
- Покупка мест под статьи. Статьи обычно размещаются пожизненно, и сравнительно не дорого. Рерайтится 50-100 копий одной статьи. В ней размещается 3-5 ссылок с нужными якорями. Продавцов мест под статьи легко найти на Серчах или другом SEO форуме. Опять же вы получаете длительный эффект за небольшие деньги.

### **Автор: Довбня Сергей Владимирович Сайт:<http://www.minimake.info/>**

Запрещено незаконное копирование и распространение книги. Все права принадлежат автору. Страница 37 из 76

Аналогичных методик можно найти не мало. По временным затратам это дольше, чем покупка ссылок, но обходится намного дешевле, и эффект от подобного лучше.

### **Программы и сервисы для SEO**

Это собственно инструментарий SEO мастера, который необходим для работы. Начнем с бесплатного:

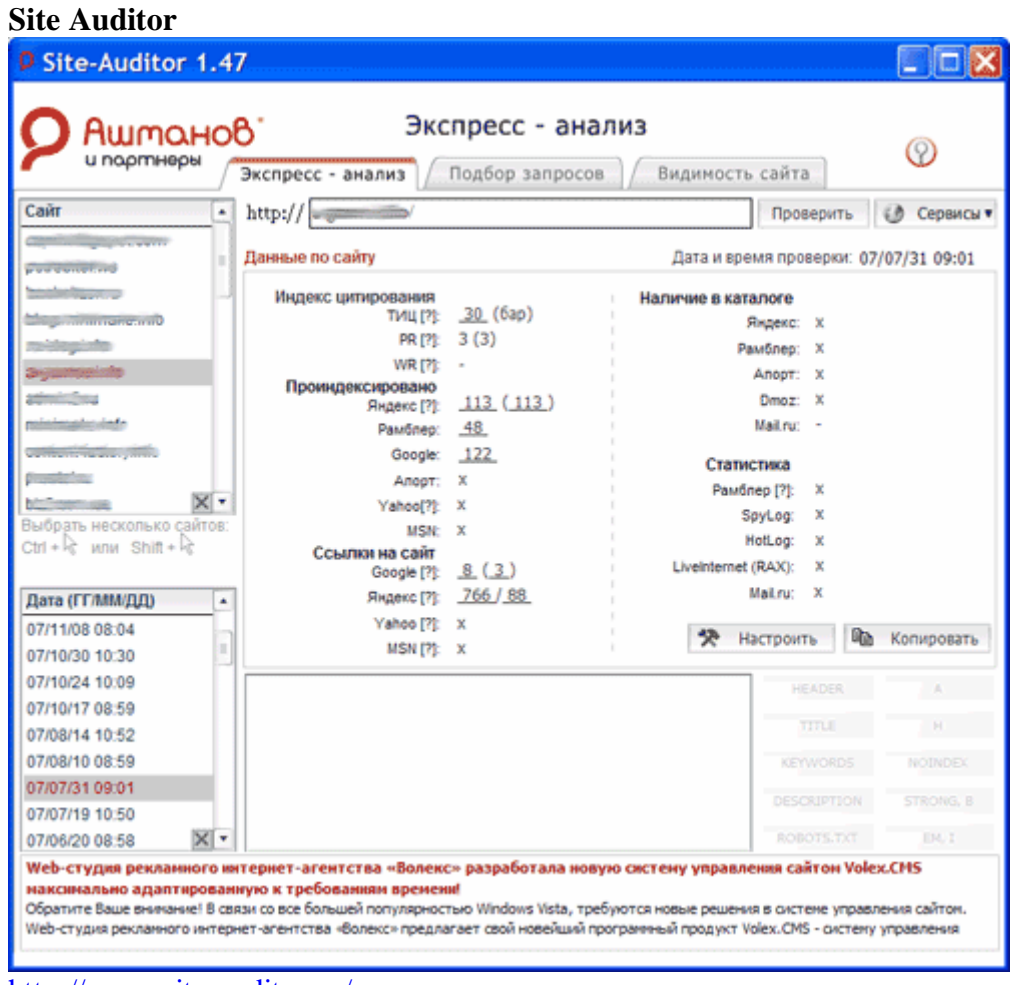

<http://www.site-auditor.ru/>

Весьма неплохая программа для анализа сайта от Ашманова, да еще и абсолютно бесплатна.

Для анализа по мелочам пользуюсь регулярно, несмотря на наличие другого софта.

Page Promoter Bar

#### <http://netpromoter.ru/pagepromoterbar/index.htm>

Бесплатный плагин для браузеров Internet Explorer или Mozilla Firefox. Распространяется бесплатно, и содержит массу полезных инструментов. Перечень инструментов читайте на офсайте.

### **Copyscape**

**Автор: Довбня Сергей Владимирович Сайт:<http://www.minimake.info/>**

Запрещено незаконное копирование и распространение книги. Все права принадлежат автору. Страница 38 из 76

<http://www.copyscape.com/>

Сервис для нахождения дублирующегося контента. Базируется на ПС Google.

**Be1** 

<http://www.be1.ru/services/stat/>

Комплексный аудит сайта.

### **Анализаторы поисковых машин**

<http://analyzethis.ru/>

Анализ апдейтов поисковых машин. Смотрите, и не орите на серчах, что начался апдейт.

### **Там много интересного, стоит покопаться.**

Сервис для Веб-мастеров от Google

<https://www.google.com/webmasters/tools/docs/ru/about.html>

### **Сервис для Веб-мастеров от Яндекс**

<http://webmaster.yandex.ru/wmconsole/>

**Подсчет внешних ссылок и анализ**

**<http://linum.mohito.ru/>**

**Теперь перейдем к платным:** 

**1PS** 

### **<http://go.1ps.ru/pr/p.php?40439>**

Уже классика. Система для регистрации в каталогах сайтов. Тариф ПРОФИ для одного сайта всего 2\$. Регистрация на полуавтомате. Есть демо-режим. Дорегистрации доступны неограниченное время, а база регулярно обновляется.

### **AutoReg**

#### <http://autoreg.ru/r/10863>

Регистрация сайта на полном автомате за 5\$. Есть демо-режим. Дорегистрация доступна 3 месяца бесплатно, а дальше с небольшой доплатой. База регулярно обновляется.

### **Page Promoter**

# **Автор: Довбня Сергей Владимирович Сайт:<http://www.minimake.info/>**

Запрещено незаконное копирование и распространение книги. Все права принадлежат автору. Страница 39 из 76

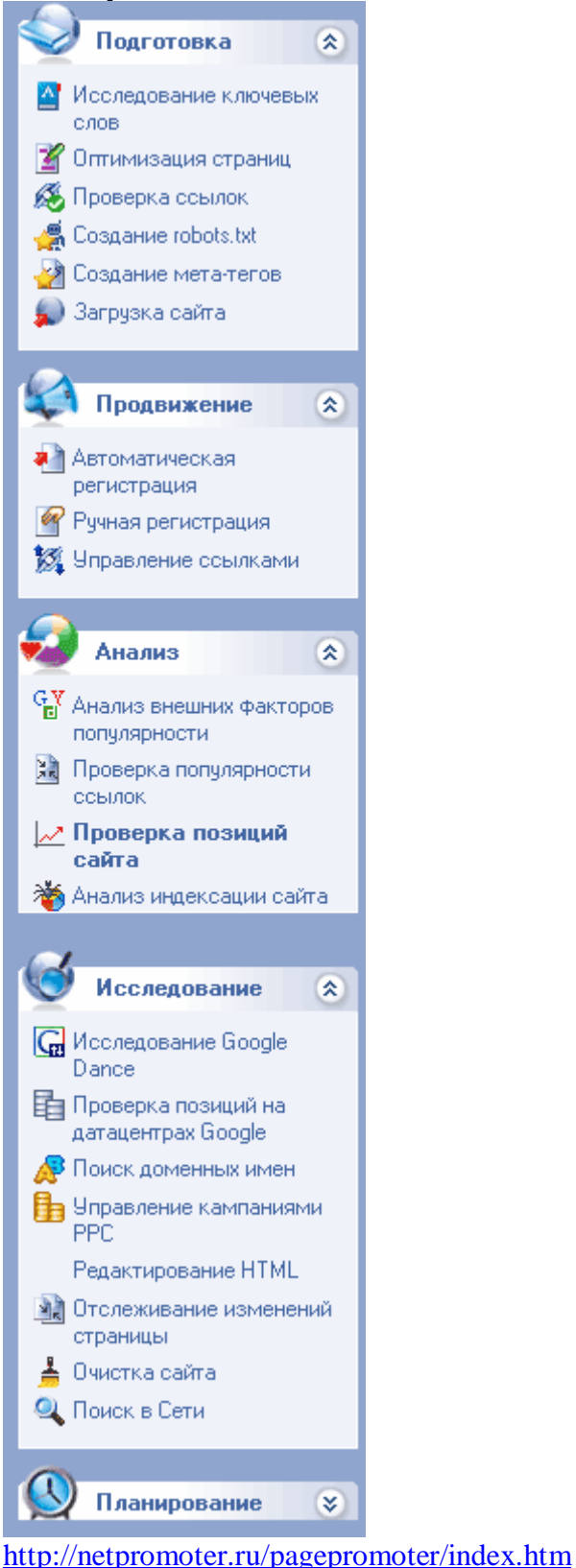

Отличная программа для комплексного анализа и продвижения сайтов. Единственный огромный минус этой программы – ее цена. Если постараться, то в сети можно найти взломанную версию 7.4, но помните, что это не законно.

**Автор: Довбня Сергей Владимирович Сайт:<http://www.minimake.info/>**

Запрещено незаконное копирование и распространение книги. Все права принадлежат автору. Страница 40 из 76

#### **Как заработать на сайтах** Версия 1.0 от 28.01.2008 **AllSubmitter**

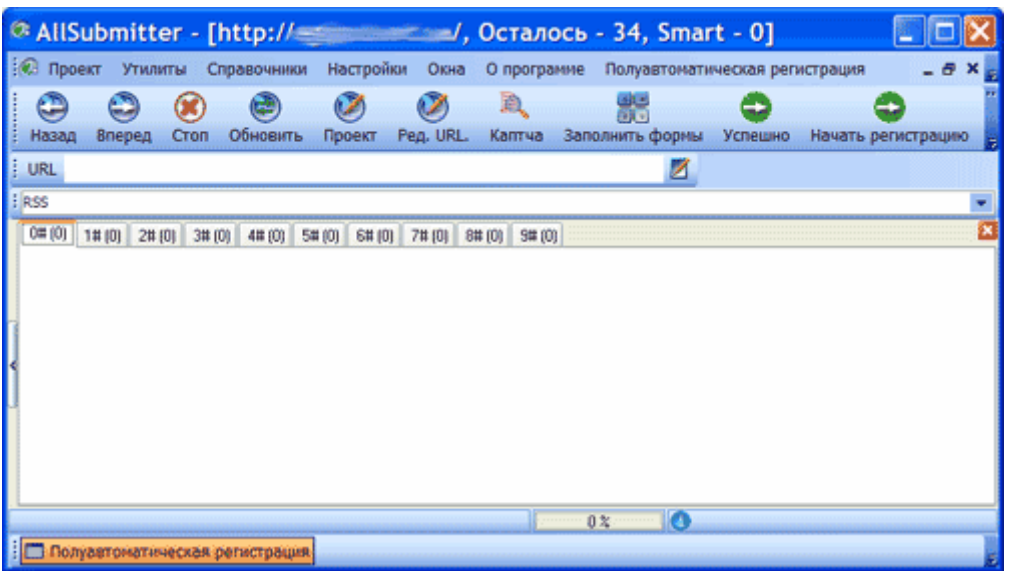

<http://www.webloganalyzer.biz/rus/allsubmitter.html>

Программа предназначена прежде всего для регистрации сайта в аптоматическом и полуавтоматическом режиме по каталогам. Т.к. в последнее время каталоги сайтов теряют актуальность, в программе появляются новые инструменты для анализа.

### **Бан в поисковых системах**

В этом вопросе много невыясненного, но что бан есть, можете даже не сомневаться.

При бане ресурс пропадает из результатов выдачи и индекса поисковой системы, тИЦ и PR может обнулятся.

Это механизм защиты поисковых систем от поискового спама.

В Google на русскоязычные ресурсы смотрят сквозь пальцы, но Яндекс в последнее время разошелся "не па децки".

#### **За что банят:**

- За чрезмерно большое число и рост числа ссылок на сайте
- За использование страниц, специально оптимизированных для них.
- За выдачу пользователям и поисковым системам разного контента. Имеется ввиду клоакинг, использование скрытого текста и ссылок.
- За пользование системами автоматического обмена ссылками
- За использование дорвеев.

Если почитать лицензионное соглашение Яндекса, то список можно еще расширить. Яндекс в последнее время ведет себя совсем неадекватно и часто из индекса пропадают сайты, которые не нарушали ничего.

Некоторые из методик обмана поисковые роботы определяют сами. Но в основном банят руководствуясь жалобами пользователей. Этим пользуются многие Веб-мастера например, чтобы убрать сайт конкурента с первых позицый.

В некоторых случаях происходят вообще непонятные вещи. По всем признакам сайт не в бане, но и не индексируется. Может быть ситуация, когда сайт индексируется, но в результатах поиска не появляется. В таких случаях следует обращаться к администрации поисковой системы. Ведь поисковая система это сложный механизм, в котором возможны небольшие сбои.

### **Автор: Довбня Сергей Владимирович Сайт:<http://www.minimake.info/>**

Запрещено незаконное копирование и распространение книги. Все права принадлежат автору. Страница 41 из 76

Не стесняйтесь обращаться в службу поддержки, работа у них такая. Опишите суть своей проблемы и попросите помощи. Если в течение недели Вам не ответили, значит стоит повторить отправку письма. Обычно отвечают в течение недели, при этом Вам вежливо и понятно все расскажут. За Google не скажу, но с Яндексом все именно так.

Еще перед индексацией сайта неплохо бы проверить его на доступность. Воспользуйтесь сервисом для анализа, например:

#### <http://netpromotion.ru/>

Имеет значение время отклика хостинга и ответ сервера. Если сервер возвращает код 200, то все нормально. Редиректы вида 301 или 302 воспринимаются поисковыми системами плохо, и их лучше избегать. Многие CMS имеют редиректы (RunCMS, PHP-Fusion) от чего потом возникают проблемы с индексацией.

### *Чаще всего причиной бана является, так называемый, стук!*

Алгоритмы поисковых систем не безупречны и, чаще всего не могут распознать обмана. Другое дело люди. Если Вы заметили, то в Яндексе есть ссылка "Пожаловатся на спам". С помощью этой ссылки легко можно отправить сайт конкурента в бан, или хотя бы выкинуть из серпа (серп результаты выдачи при поиске).

Если Ваш сайт попадет в первую десятку по топовому запросу, то у него автоматически появляется масса недоброжелателей. Конкуренты в любом случае не позволят сайту оставаться в первой десятке. И не нужно думать, что я пессимистично описал ситуацию, ведь это бизнес и большие деньги.

Именно по этой причине я еще раз рекомендую работать честно, а лучше вообще по низкочастотникам (не самым популярным запросам).

В 95% случаев бан, пессимизацию и проблемы с индексацией можно решить. Это очень долго и хлопотно, легче предупредить чем лечить. Ну если уж случилось, то нужно смотреть.

### *Разбор ситуации.*

Поводом для проведения разбора может служить резкое падение посещаемости. Также если новый сайт не индексируется поисковыми системами (2-4 недели для Яндекса), то также нужно провести разбирательство.

1. Для начала нужно глянуть в уже упомянутый сервис <http://netpromotion.ru/>

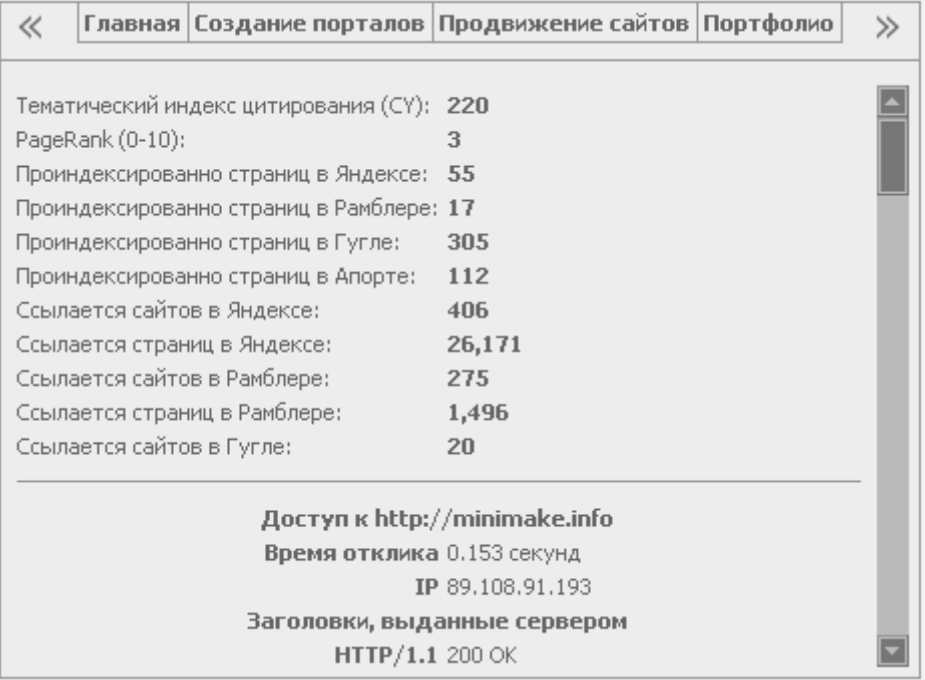

Здесь видно, есть ли страницы Вашего сайта в поисковых системах и проиндексированы ли ссылки на сайт. Для уже раскрученных сайтов глянуть, не обнулен ли PR и тИЦ.

**Автор: Довбня Сергей Владимирович Сайт:<http://www.minimake.info/>** Если показатели не нулевые и число страниц примерно равно реальному, то сайт в индексе есть.

Запрещено незаконное копирование и распространение книги. Все права принадлежат автору. Страница 42 из 76

Внимание! Rambler обычно не индексировал сайты, которые находятся вне домена RU (это официально). Мой сайт в зоне INFO был проиндексирован спустя полтора года, и как видите всего 17 страниц. С недавнего времени Rambler начал индексировать все сайты, но несколько "лениво".

2. Глянуть, как ведут себя поисковые боты на Вашем сайте. Здесь нужна статистика AwStats, которую предоставляет хостер. Ищите в панели управления хостингом или спросите у службы поддержки.

По сути AwStats - это анализатор логов сервера и он всегда точнее любых счетчиков. Только ему и нужно доверять!

Статистика указана за месяц, но можно посмотреть за любой промежуток времени.

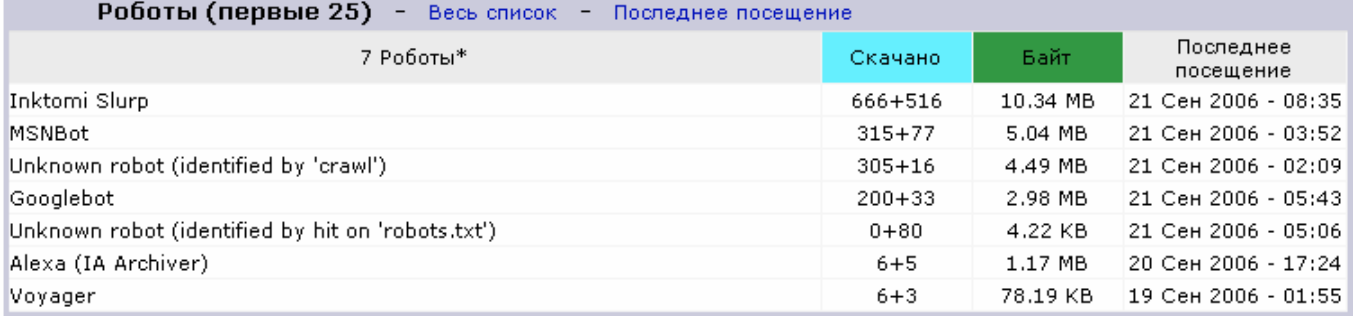

Здесь показано, заходили ли в текущем месяце на Ваш сайт поисковые роботы, сколько страниц проиндексировали и какой трафик они создали. Желательно глянуть за пару последних месяцев.

- Inktomi Slurp бот поисковика Yahoo
- MSNBot бот поисковика от MSN, который встроен в IE
- Googlebot а это многоуважаемый Гугл

Как Вы видите, в примере нет яндекса. Анализатору AwStats яндекс неизвестен и искать его нужно в секции "Хосты". Если я не ошибаюсь, то хост отображается как sfront.yandex.ru и glagol.yandex.ru (по логике этот бот приходит первым и проверяет, русскоязычный ли Ваш сайт, решение о индексации принимает он). Хотя в свете последних событий могут быть скрытые роботы, которые отображаются IP адресами. Смотреть нужно в User Agent. Спецификацию различных ботов яндекса ищите в разделе помощи яндекса для Веб-мастеров.

3. Заглянуть в коды ошибок. Дело в том, что ошибки могут вызывать пессимизацию и проблемы с индексированием.

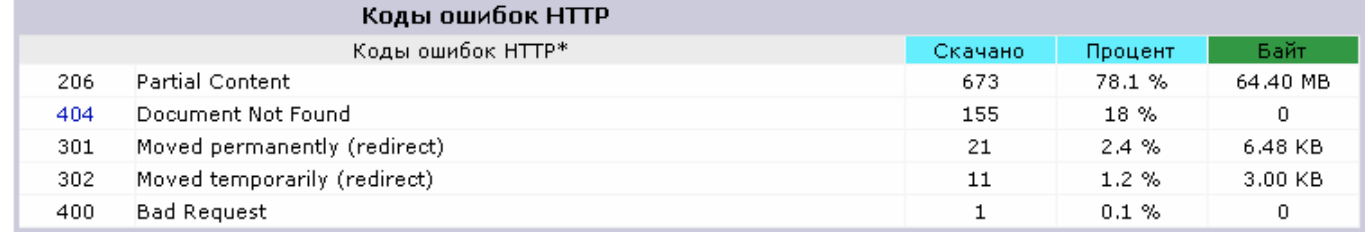

У меня старый сайт, и некоторая информация, на которую еще ссылаются некоторые страницы в Интернете, удалена. По этой причине возникает ошибка 404. Кроме того ошибка 404 может быть вызвана действиями хакеров, которые ищут лазейки (у меня это нормальная ситуация).

Для молодых же сайтов таких ошибок быть не должно. Если они возникают, то посмотрите расшифровку, в которой указано, какие страницы запрашивались.

301 и 302 код - это редиректы. Их в идеале вообще быть не должно.

500, 403 и им подобные означают, что неполадки со скриптами и нужно внимательно все пересмотреть.

4. Неплохо бы глянуть, откуда реально приходят посетители.

Запрещено незаконное копирование и распространение книги. Все права принадлежат автору. Страница 43 из 76

![](_page_43_Picture_608.jpeg)

Здесь четко видно полезность разных поисковиков.

Из ряда выбивается [http://go.mail.ru/search,](http://go.mail.ru/search) который не известен анализатору. Это поиск mail.ru. <http://win.mail.ru/cgi-bin/readmsg> и подобные адреса это переходы из писем рассылок. По сути из Веб-интерфейсов. Те, кто пользуется почтовыми клиентами здесь не видны.

http://ebook/ - переходы из электронных книг. См. вирусный маркетинг.

### *Решение проблем.*

Если обнулен тИЦ или PR, то Вас наказали за их накрутки. Здесь можно только убрать линкообменники и начинать все заново.

Если страницы не проиндексированы, то следует попробовать добавить сайт через форму добавления ресурса.

Если поисковик написал, что сайт успешно добавлен, значит нужно ждать еще.

Если после 3-4 недель ожидания сайт не проиндексирован, то следует искать проблемы у Вас на сайте или писать в саппорт поисковой системы.

Если поисковик написал, что сайт не может быть добавлен и запрещен к индексированию, то Ваш сайт 100% в бане. Об этой ситуации читайте ниже.

Если сайт проиндексирован, тИЦ и PR не нулевой, а посетителей таки нет, то стоит задуматься об оптимизации страниц. Возможно Ваши страницы не релевантны по запросам.

Возможно это последствия пессимизации. Ваш сайт нарушил соглашение не настолько, чтобы попасть в бан, но его наказали. Это может быть скрытый текст, нулевые гифы с alt тегами (а Вы думали поисковые системы тупые?), перенасыщение ключевыми словами и т.д. Нужно пересмотреть текст, убрать негативные элементы и ждать. Пессимизацию очень сложно выявить, но если есть подозрения, то лучше страхуйтесь.

### *Проблемы, которые мы создаем сами.*

Да, источником проблем можете быть именно Вы. Поисковый бот не прощает ошибок и отдает предпочтение "правильным" сайтам.

#### **Вот самые частые ошибки:**

**Автор: Довбня Сергей Владимирович Сайт:<http://www.minimake.info/>**

Запрещено незаконное копирование и распространение книги. Все права принадлежат автору. Страница 44 из 76

- Robots.txt Прежде всего гляньте, есть ли он вообще и не запрещено ли в нем индексирование сайта.
- Навигация на flash или java. Не дай бог! Поисковый робот дальше главной страницы не продвинется, не понимает он высоких технологий. Если Вы используете навигацию на flash или java то создайте альтернативную навигацию на html или карту сайта.
- Плохой хостинг. Дешевый хостинг это хорошо, но желательно, чтобы сайт был доступен 99,9% времени. Если пришел поисковый бот, и не получил ответа от сайта, то он отодвинет его в самый конец очереди (это очень далеко и долго). Также плохо сказывается медленный отклик Вашего сервера.
- Ошибки в скриптах и на хостинге. Если сайт часто выдает коды ошибок вместо обычного 200 ОК, то также будут проблемы, как и с плохим откликом.
- Редиректы. Поисковые системы недолюбливают различные редиректы (301 и 302), особенно на главной странице.
- Реферы в URL. Поисковыки неохотно индексируют URL с реферами. Это замедлит индексирование. Используйте статические URL. Если нужно, то настройте Mod Rewrite.

### *Пессимизация агентских магазинов (склейка зеркал).*

ПП предлагает всем своим партнерам скрипты агентских магазинов. Обычно они имеют стандартный вид и стандартный контент. В итоге в сети появляется множество абсолютно одинаковых сайтов с одинаковым контентом.

Поисковые системы не дремлят, и начинают склеивать их, как зеркала. В итоге сразу после запуска может появится посещаемость, а потом резко упасть на ноль или пол хоста в сутки. С такой посещаемостью ничего не заработать, и это нужно понимать весьма отчетливо.

Критерии, по которым поисковые системы вычисляют зеркала не известны. Главное, нужно сделать свой сайт абсолютно непохожим на сайты других партнеров.

Ни в коем случае не используйте стандартные скрипты без тщательной шлифовки напильником. Уже проверено, что это неправильный путь.

Скрипт нужно доработать и переработать. Изменить все, что только можно. Одних метатегов будет недостаточно!

Можно пойти другим путем - начать с контент-проекта. Создать сайт с уникальным контентом, уже после индексации и достижения некоторых позиций акуратно встроить в него агентский магазин. Такой подход более хлопотный, но эффективный.

Поисковая система ценит сайты с уникальным контентом!

Если учесть этот факт, то Вам станет понятно, почему профессионалы делают сайты на базе XML парсера. По этой же причине новички очень редко достигают успеха в работе с ПП.

Я не могу дать конкретных инструкций, т.к. для разных скриптов они разные. Разобратся не так сложно, т.к. большинство скриптов написаны на PHP. PHP - это, грубо говоря, смесь програмного кода и обычного HTML. Самых базовых основ PHP достаточно.

### *Бан.*

Очень сложно попасть в бан, тем более во всех поисковых системах!

Сначала проведите полный разбор, возможно просто другие проблемы.

Если сайт таки попал в бан, то еще не все потеряно. Конечно, если сайт изначально был спамом (дорвей или прочий мусор), то лучше забыть.

Сначала уберите все негативные элементы: линкаторы, продажные ссылки, клоачные и другие подозрительные скрипты.

Теперь можете стучать в саппорт.

Бан не вечен, но ждать придется долго и нудно. Тем временем можете заняться новым проектом. Не забывайте поглядывать в AwStats чтобы знать приходят ли поисковые боты.

Если ждать не в терпеж - то остаются только дорвеи.

### **Автор: Довбня Сергей Владимирович Сайт:<http://www.minimake.info/>**

Запрещено незаконное копирование и распространение книги. Все права принадлежат автору. Страница 45 из 76

### **Как заработать на сайтах** Версия 1.0 от 28.01.2008 **Повышение тИЦ и PR**

Как Вы уже знаете, нужно стремится чтобы на Вас ссылались другие сайты, но здесь есть особенности.

Рассмотрим их в вопросах и ответах:

*При повышении числа ссылок с одного сайта будет ли повышаться PR и тИЦ?*

Эффект будет резко падать, поэтому достаточно одной ссылки.

*Ссылки с каких страниц будут иметь наибольший вес?*

Наибольший вес имеют ссылки с главной страницы, так называемой "морды".

*Учитываются ли ссылки с сайтов на бесплатных хостингах?*

Google пока учитывает все ссылки.

Яндекс не учитывает ссылки с части бесплатных хостингов. После изменения алгоритма многие сайты потеряли от 10 до 300 пунктов тИЦ.

Из этого следует, что ссылки с сайтов на бесплатном хостинге бесплезны и обмениватся с ними не стоит.

*А что, если сайт, который на меня ссылается попал в бан?*

Ссылка с него считаться не будет. Я слышал даже о штрафах, но это скорее сплетни. Яндекс все еще не учитывает внешние факторы, а Гугл уже учитывает.

*Что такое мультилинковая ссылка?*

Ссылка, состоящая как бы из нескольких ссылок на один сайт или разные страницы сайта. Если есть возможность, то пользуйтесь именно мультилинковыми ссылками.

*Имеет ли значение текст ссылки?*

Да, и огромное. Вы видели при поиске приписку "найден по ссылке"? Это значит, что в тексте ссылки нашлось искомое выражение. Текст ссылки имеет приоритет выше, чем обычный текст. Также вступает в силу ссылочное ранжирование.

*Почему PR и тИЦ сам по себе может несколько снижатся?*

Причин много: изменился алгоритм просчета, некоторые сайты (ссылающиеся на Вас) попали в бан, некоторые ссылки были удалены.

*Стоит ли связыватся с системами автообмена ссылками?*

Для долгосрочных проектов я бы не рискнул, но для краткосрочных проектов и агентских магазинов стоит рискнуть.

Дело в том, что банится именно домен, и придется начинать с ноля. Поддомены также могут попасть в бан.

Другое дело агентские магазины. Тут Вам нужно преимущество перед другими партнерами и PR с тИЦ станут доводом в Вашу пользу.

С линкобменниками Вы быстро получите высокий PR и тИЦ без особых хлопот.

*Есть ли штрафы за ссылки на нетематические ресурсы, напр. за продажу ссылок?*

Да, это новая фишка Гугла. В этой поисковой системе пресекают обмен ссылками и продажу ссылок. За ссылки на нетематические ресурсы накладывается штраф. За свалку ссылок на сайте вообще можно вылететь из результатов выдачи по всем запросам.

# *Как поднять PR и тИЦ?*

Над повышением PR и тИЦ придется работать на протяжение всего времени жизни сайта. Вам нужно стремится, чтобы на Вас ссылалось как можно больше сайтов. Этого можно достичь:

- Регистрацией в каталогах с прямыми ссылками
- Добавлением ссылки в подпись на форумах. Постингом в гостевых и форумах.
- Обменом ссылками с другими Веб-мастерами
- Добавлением ссылки при регистрации в различных сервисах. Напр. Ваша ссылка появится в 1ps.ru после добавления или в subscrible.ru после открытия рассылки.

### **Автор: Довбня Сергей Владимирович Сайт:<http://www.minimake.info/>**

Запрещено незаконное копирование и распространение книги. Все права принадлежат автору.

- Публикацией интересного и качественного контента. В таком случае другие Веб-мастера и сами поставят ссылки на Ваш сайт.
- Покупкой ссылок с

Как регистрироваться в каталогах Вы уже знаете, теперь рассмотрим другие методы.

### **Форумы.**

Делайте так:

- зайдите на форум, зарегистрируйтесь
- После активации профиля подправьте профиль добавив подпись и адрес сайта (это отдельная графа, отличная от подписи).
- Зайдите на форум и оставьте 2-6 сообщений. Сообщения должны быть осмысленными и не нарушать правил форума.
- Через 3-6 месяцев можете повторить постинг.

Советую регистрироваться на всех форумах под одним и тем же ником и с одним паролем. Потом Вам не нужно будет заново регистрироваться по причине утери пароля.

На первый взгляд это хлопотно и долго, но это не так. От этих действий долгий и хороший эффект. Это обойдется Вам бесплатно.

Напр. я без труда регистрируюсь на 5 форумах в день. Это занимает всего15 минут времени. Кроме того часто встречаются интересные форумы, на которых можно и задержатся. Если Вы не нарушаете правил форума, то администрация Вас даже не заметит.

### **Обмен ссылками с другими Веб-мастерами.**

Несколько потерявший популярность, но все еще актуальный метод.

Суть в ручном обмене ссылками с **тематическими** ресурсами.

Сложность будет в том, что если Ваш сайт имеет низкий PR и тИЦ, то популярные сайты не станут с Вами обмениваться. Рекомендуется сначала поднять PR и тИЦ другими методами, а потом приступать к ручному обмену.

Ищите в Яндексе сайты, подходящие по тематике. Проверьте PR и тИЦ, если он достаточно высок, то стоит связаться с Веб-мастером.

Найдите на сайте e-mail Веб-мастера или воспользуйтесь формой обратной связи.

Четко укажите в письме, что Вы хотите обменятся ссылками. Укажите Ваш сайт с описанием в двух словах, укажите PR и тИЦ Вашего сайта.

Можете предварительно поставить ссылку на сайт, с которым Вы хотите обменятся. Тогда в письме дайте адрес страницы, на которой Вы размещена ссылка.

Создайте на своем сайте отдельную страницу, на которой Вы будете размещать ссылки. Желательно не размещать на одной странице более 10-15 ссылок.

Ведите учет сайтов, с которыми Вы обменялись ссылками. Создайте свою базу данных, в которую заносите все данные и контакты по сайтам, с которыми Вы обмениваетесь ссылками.

### **Ссылки из других сервисов.**

Где бы Вы не регистрировались, всегда указывайте адрес Вашего сайта.

Ссылка с subscrible.ru имеет неслабый вес. Открыв там рассылку Вы получите очень весомую ссылку, и не одну. Архив рассылки тоже индексируется.

Подобных сервисов не так мало, по мере работы Вы найдете их сами.

### **Публикацией интересного и качественного контента.**

Если Вы публикуете на сайте эксклюзивные статьи или материалы, то обязательно сообщите условия перепечатки материала.

Например, внизу каждой статьи пишите:

*Перепечатка статьи разрешена только с обязательной установкой ссылки на сайт вида … и сохранением авторского блока.*

### **Автор: Довбня Сергей Владимирович Сайт:<http://www.minimake.info/>**

Запрещено незаконное копирование и распространение книги. Все права принадлежат автору. Страница 47 из 76

Если у Вас качественные материалы, то даже не сомневайтесь, что их будут перепечатывать.

### **Покупкой ссылок**

Есть некоторый соблазн накупить ссылок через SAPE или XAP, и не морочить голову. К этому стоит прибегать в случаях когда:

- Вам нужен быстрый результат
- Другие методы уже исчерпали себя
- Не хватает времени на другие методы

Как нужно покупать ссылки, этот вопрос волнует многих. По теме стоит перечитать топик на Серчах:

<http://forum.searchengines.ru/showthread.php?t=159674>

Перед покупкой ссылок нужно четко поставить перед собой цель:

- Вывести страницы сайта в топ по запросам ссылочным ранжированием
- Накачать PR
- Накачать тИЦ

Рассмотрим как достигать целей:

### **Вывести страницы сайта в топ по запросам ссылочным ранжированием**

Да легко, хватило бы бюджета. Легче всего выводить по НЧ и СЧ, иногда хватает всего нескольких дешевых ссылок. Обычно покупаются по фильтру в сапе:

- $PR:$  не важно
- тИЦ: не важно
- Уровень домена: не важно
- Уровень вложенности страницы: не важно
- Цена в месяц: от 0.01 до 0.08
- Прогнозируемое число внешних ссылок: до 12
- Тематика площадки: Все тематики

Ссылок, купленных по такому фильтру будет достаточно для НЧ. Т.к. НЧ запросов для сайта много, а ссылочный бюджет маленький, то можно получить хорошие результаты за малые деньги.

Для СЧ и ВЧ требуются более тяжелые ссылки, и ссылочный бюджет значительно растет. Кроме того, возникает необходимость проверять качество и работоспособность ссылок. По этой теме немало обсуждения на Серчах:<http://forum.searchengines.ru/>

Если сайт англоязычный, то можно покупать ссылки с англоязычных сайтов. Будет дешевле, при том же эффекте. То же рекомендуется для украиноязыяных сайтов.

### **Накачать PR**

Достаточно просто. Покупайте ссылки с англоязычных сайтов с о страниц, имеющих высокий PR и малое число внешних ссылок (до 10). Эти ссылки обычно не дорогие, и позволяют недорого накачать PR.

### **Автор: Довбня Сергей Владимирович Сайт:<http://www.minimake.info/>**

Запрещено незаконное копирование и распространение книги. Все права принадлежат автору. Страница 48 из 76

Не забывайте, что пересчет PR происходит очень редко (раз в пол года примерно). Важно успеть, если с сайта планируется продавать ссылки, т.к. повышение PR повышает стоимость ссылок с сайта.

Если продавать ссылки с сайта не планируется, то спешить с накачкой PR нет смысла. PR почти не влияет на позиции сайта в выдаче.

### **Накачать тИЦ**

А здесь все не просто. тИЦ – тематический индекс цитирования, и при его подсчете учитывается тематика ссылающихся ресурсов.

*Важно! Яндекс начал учитывать возраст ссылок. Это значит, что чем старее ссылки, тем больше веса они передают. Слишком резкий рост числа ссылок может повредить продвижению сайта. Вообще за подобными изменениями следует следить по собственному опыту, и обсуждениям на SEO форумах.* 

Если сайт в каталоге Яндекса (ЯК), его тематика определена точно, и можно просто покупать ссылки с сайтов из той же категории (или смеженных).

Если сайт не находится в ЯК, то его тематика может быть не определена, или определена не точно. Постарайтесь приложить усилия для добавления сайта в ЯК. Если такое не возможно, то придется покупать ссылки вслепую, и повысить тИЦ будет сложнее.

В любом случае покупать нужно ссылки с сайтов, максимально близких по тематике. Лучше, если ссылки будут в тексте, или просто будут окружены тематическим контентом.

Для накачки тИЦ хорошо подходит методика покупки мест под статьи на тематических площадках.

При составлении якорей не забывайте о ссылочном ранжировании. Вместе с накачкой тИЦ можно также повышать позиции сайта.

### **Непот-фильтр**

С проблемой ссылочного спама поисковики ведут борьбу уже давно. Определять продажные ссылки на 100% поисковики еще не научились, но некоторый процент ссылок все-таки они определяют. Сделать манипуляции со ссылочным ранжированием невозможными поисковые системы не могут, но могут сильно усложнить их, и сделать более дорогими.

Непот-фильтр – фильтр Яндекса, который может быть применен к ссылкам (да, иногда фильтр применяется не к сайту или странице, а к определенным ссылкам на странице). Если на ссылку применен непот-фильтр, то она не учитывается при ссылочном ранжировании, и не передает вес сайту, на который стоит эта ссылка.

Т.е. оптимизаторы тратят деньги на ссылки, но часть из них не работает, и деньги тратятся впустую.

Сразу же после подозрений оптимизаторов о существовании непот-фильтра появились сервисы, позволяющие определить с выской точностью, работает ли ссылка. Через некоторое время Яндекс (они тоже SEO форумы читают) отменил важные операторы для поисковых запросов, и определение непота усложнилось.

### **Автор: Довбня Сергей Владимирович Сайт:<http://www.minimake.info/>**

Запрещено незаконное копирование и распространение книги. Все права принадлежат автору. Страница 49 из 76

Для начала стоит прочитать доклад Каширина о непот-фильтре:

<http://forum.searchengines.ru/attachment.php?attachmentid=9283&d=1193406657>

Обсуждение доклада здесь:

<http://forum.searchengines.ru/showthread.php?t=176458>

Также обсуждения по теме:

Проверка весов (обратных частот терминов) <http://forum.searchengines.ru/showthread.php?t=186183>

MassPageChecker - массовая проверка на непот <http://forum.searchengines.ru/showthread.php?t=140651>

# **Глава 7. Заработок на сайтах**

Зарабатывать на сайте можно практически сразу после появления хоть какого-то трафика. Заработок будет расти с ростом посещаемости и цитируемости сайта.

Подбор методов заработка зависит от тематики сайта, типа сайта и степени его раскручености.

На чем можно зарабатывать:

- **Системы контекстной рекламы.** Текстовые или графические объявления на страницах сайта, содержимое которых подбирается под контекст сайта.
- **Системы продажи ссылок.** Ссылки или блоки ссылок на страницах сайта, которые ставятся исключительно для поисковых систем.
- **Системы продажи мест под статьи.** Размещение на сайте чужих статей за деньги.
- **Партнерские программы.** Различные интенет-магазины и сервисы готовы платить процент, если по вышей ссылке совершена продажа.
- **Рекламные брокеры.** Размещение рекламы на сайте по договоренности с рекламодателем. При этом рекламные брокеры выступают в качестве посредников.
- **Поиск предложений рекламодателей вне сервисов.** Прямой поиск рекламодателей, которые готовы заплатить деньги за рекламу на вышем сайте.
- **Скрытый маркетинг.** Написание платных обзоров в блогах с скрытой рекламой проектов рекламодателей.

Важно правильно и уместно применять все это.

### **Какую рекламу размещать на сайте**

Для начала определимся, что есть говносайты и сайты для людей.

Говносайты делаются для того чтобы тупо срубить бабла, и нормальным людям редко бывают интересны. В них возможно все что угодно.

Сайты для людей сделаны для людей! (фигасе сказонул). Это сайты, которые планируется развивать, делать их интересными читателям, публиковать на них хорошие и интересные материалы. Создавать и поддерживать такие сайты сложнее, и до высокого уровня дохода они растут медленно. С рекламой на таких сайтах нужно быть осторожным, чтобы не отпугнуть читателя.

Опять же рассмотрим на конкретных системах:

- **Системы контекстной рекламы.** Подходят практически любым сайтам. Для гавносайтов рекламные блоки почти полностью вытесняют контент, для достижения высокого CTR. На сайтах для людей они дополняют контент. Отказыватся от них не стоит в любом случае, ведь на любом сайте найдется место под аккуратный рекламный блок контекстной рекламы. Вообще супер, когда сайт дорастет до гиперконтекста (о нем далее).
- **Системы продажи ссылок.** На сайтах для людей рекомендуется аккуратно оформлять блоки ссылок где-нибудь в незаметном месте. Лучше использовать системы, размещающие ссылки внутри контекста (пока есть только одна такая система, и та на бета-тестировании). Ссылки,

### **Автор: Довбня Сергей Владимирович Сайт:<http://www.minimake.info/>**

Запрещено незаконное копирование и распространение книги. Все права принадлежат автору. Страница 51 из 76

размещаемые на сайтах для людей, рекомендуется тщательно модерировать, выбирая тематические ссылки с нормальным текстом якоря. На говносайтах обычно валят сплошным блоком в «подвале» или сбоку. Но даже для говносайтов рекомендуется аккуратно разместить и красиво оформить ссылки.

- **Системы продажи мест под статьи.** Приемлемы для любого сайта, если размещаются статьи для людей.
- **Партнерские программы.** Если у вас узкотематический сайт, то товары из партнерских программ вполне могут заинтересовать читателей, и тогда вполне реальны продажи по партнерским ссылкам. Если же автор делает обзор конкретных товаров, описывая преимущества/недостатки и личный опыт, то такой подход дает самый лучший результат. Если автор уважаем, и имеет авторитет среди многочисленных читателей, то рпнебрегать партнерскими программами не стоит.
- **Рекламные брокеры.** Это вообще сложный случай. Многие достигают с рекламными брокерами результатов выше, чем у сситем контекстной рекламы. У меня ничего такого не получилось, и отдача от них очень низкая. Здесь решайте сами, просто добавил их для полнотя обзора.
- **Поиск предложений рекламодателей вне сервисов.** Метод подходит для авторитетных, читаемых, посещаемых сайтов и блогов. Может дать больше дохода, чем контекстная реклама и продажа ссылок, но сначала нужно весьма серьезно поработать над авторитетом и посещаемостью сайта.
- **Скрытый маркетинг.** Только для блоггеров. Заработок от скрытого маркетина обычно не высокий (по крайней мере для русскоязычного Интернета), но пренебрегать им не стоит. Если при этом писать только то, что нравится, и писать честно, то вреда репутации блоггера это не принесет.

### **Системы контекстной рекламы**

Google AdSense

### <https://www.google.com/adsense/>

Система контекстной рекламы от Google. Достоинства системы:

- Простота установки и настройки кода
- Низкие требования к сайту для приема. Главное чтобы был проиндексирован, и сделан для людей.
- Богатые возможности настройки кода
- Возможность фильтрации объявлений
- Установка кода на любой сайт без добавления сайта в систему. Просто установили код, и все заработало
- Система работает с сайтами на разных языках. Удобно, когда у вас есть сайты на и на русском, и на английском (поддерживаются также и другие языки).

Недостатки:

• Неудобная система выплат. Минимальная сумма выплат 100\$, но выплаты чеком. Обналичить чек сейчас не проблема, но все равно не удобно и долго. Например, в Украину чек идет примерно 25 дней, его нужно отнести на инкассо, и ждать еще примерно 30 дней, а уже потом опять ити в банк за деньгами.

### **Автор: Довбня Сергей Владимирович Сайт:<http://www.minimake.info/>**

Запрещено незаконное копирование и распространение книги. Все права принадлежат автору. Страница 52 из 76

- Реклама не отображается на страницах, не проиндексированных Google. Если на сайте есть страницы, закрытые от индексации, то реклама либо не будет отображатся, либо будут нетематические объявления.
- Множество одноцентовых паразитов, которых сложно фильтровать. Есть гатегория сайтов, которые покупают рекламу в AdWords, и тут же продают ее через AdSense. При покупке ставят самые низкие цены, от чего доходы от сайта не высоки.

В целом достоинства превосходят недостатки.

*Важно! При регистрации обязательно указывайте реальный почтовый адрес и ФИО. Если эти данные указать не правильно, то чек получить и обналичить будет не возможно.* 

*Важно! Для обналичивания чека нужен паспорт! Если паспорта еще нет, то можно оформить акаунт на кого-то другого (брат, родители и т.д.)* 

При регистрации вас просят указать сайт, на котором вы хотите размещать объявления. Указывайте посещаемый и красивый сайт, не нарушающих партнерского соглашения (соглашение лучше перечитать внимательно). Этот сайт будет проверять модератор. Остальные сайты обычно не проверяют, если не возникает спорных ситуаций.

Собственно меня бы очень порадовало, если бы вы зарегистрировались по моей ссылке. Ссылка на этой странице:

<http://web-masteram.com/content/view/11/5/>

### **Бегун**

### <http://referal.begun.ru/partner.php?oid=58277573>

О этой системе контекстной рекламы двоякое мнение. Одни в восторге, другие жутко не довольны. А все зависит от тематики сайта.

Например, у меня в системе развлекательный сайт, блок внизу страницы. Посещаемость сайта 400 хостов, отдача от бегуна 0. Никто не кликает вообще.

Другой сайт, узкоспециализированный медицинской тематики, рекламный блок тоже в самом низу страниц, стандартный и незатейливый. Посещаемость 80 хостов в сутки (восемьдесят), кликают в среднем на 4\$ в сутки. Результат просто отличный для контекста. Даже когда у сайта была посещаемость 20 человек в сутки, он уже приносил минимум 1\$ в сутки. Такого результата в русскоязычном Интернете я не видел нигде (дорвеи не в счет).

Просто Бегун не для всех сайтов одинаково полезен, и нужно просто пробовать.

Достоинства Бегуна:

- Выплаты в WebMoney при минимальной сумме выплат 50\$.
- Мо некоторым ключевым словам очень высокая стоимость кликов
- На некоторых сайтах показывает отличные результаты по соотношению прибыль/число хостов
- Низкие требования к сайтам для приема

### **Автор: Довбня Сергей Владимирович Сайт:<http://www.minimake.info/>**

Запрещено незаконное копирование и распространение книги. Все права принадлежат автору. Страница 53 из 76

- Есть гиперконтекст. Это когда рекламные объявления размещаются на странице не блоком, а в виде ссылок в тексте. Хороший вариант, когда рекламные места и так заняты.
- Бегун-Автопоказы. Показывается вверху страниц, и приносит примерно 1\$ с 1000 показов. Вполне не плохо на посещаемых сайтах.

Недостатки:

- Не очень быстрый индексирующий робот
- Часто нерелевантные объявления
- Подходит не для всех сайтов. На некоторых сайтах CTR=0
- Выплаты не так быстры, как хотелось бы, от недели и больше.

В итоге очень хорошая система, но хороша она не для всех. Нужно пробовать, да и за совмещение Бегуна с Google AdSense никаких санкций нет, и при совместном использовании обоих систем заработок повышается.

### **Рекламная сеть Яндекса (РСЯ)**

### <http://partner.yandex.ru/>

Система контекстной рекламы от компании Яндекс. Ей еще с рождения суждено было стать популярной, ведь это надстройка над Директ.Яндекс, сервисом, который существует уже много лет.

Достоинства РСЯ:

- Выплаты на Яндекс.Деньги, минимальная сумма 100\$.
- Большое количество рекламодателей по разным тематикам

Недостатки РСЯ:

- Жесткие правила для приема сайтов. Не берут сайты на бесплатном хостинге (за исключением Народа), нетематические блоги (мой блог о кино почему-то не взяли) и т.д. Полный список всех «низя» читать тут: <http://help.yandex.ru/partner/?id=920747>
- Каждый добавляемый сайт проходит модерацию
- Берут только сайты с посещаемостью от 300 хостов. Пока сайт вырастет, придется обойтись Адсенсом и Бегуном.

В правилах РСЯ также не замечено запрета на использование других систем контекстной рекламы (прочитайте, может поменялось что), поэтому можно использовать сразу три системы контекстной рекламы. Так можно поднять заработок.

### **Системы продажи ссылок**

Продажа ссылок появилась уже давно, но в массы пошла с появлением бирж ссылок. Благодаря биржам можно заработать на вообще не посещаемом сайте. Заработок на продаже ссылок зависит только от цитируемости сайта. При этом сайт с нулевой цитируемостью уже может приносить с продажи ссылок от 20 центов в сутки.

В общем, вещь весьма полезная, если пользоваться с умом. Сделаем небольшой обзор бирж ссылок.

### **Автор: Довбня Сергей Владимирович Сайт:<http://www.minimake.info/>**

Запрещено незаконное копирование и распространение книги. Все права принадлежат автору. Страница 54 из 76

SAPE - это полностью автоматизированный сервис продажи ссылок с главной страницы и внутренних страниц. При этом вся Ваша работа заключается в установке кода и выводе денег.

![](_page_54_Picture_2.jpeg)

# *Как работает SAPE*

Да легко. Вы регистрируетесь в системе. Устанавливаете на сайт код (на PHP). Добавляете сайт в систему. Система индексирует сайт, находит все страницы сайта до третьего уровня включительно, определяет PR каждой страницы и тИЦ сайта. Далее сайт проходит модерацию. Вы указываете, на каких страницах разрешено размещать ссылки и устанавливаете цены.

Звучит сложно, но все очень просто. На установку кода уходит 10 минут. Через сутки сайт проиндексирован и отмодерирован. Рекламодатели сразу же видят площадку и начинают размещать ссылки.

Оплата за ссылки начисляется каждые сутки. Минимальная сумма для вывода 10\$ (поверьте, это вообще мелочь). Вывод денег на кошелек в WebMoney. На первый вывод установлена задержка до недели. Все дальнейшие выводы происходят в течение суток.

В итоге все Ваши сайты начинают приносить деньги, и весьма хорошие.

Запрещено незаконное копирование и распространение книги. Все права принадлежат автору. Страница 55 из 76

![](_page_55_Picture_601.jpeg)

### *Ценообразование*

Хорошо, если у сайта много страниц. Например ссылки с морды самые дорогие, ссылки с страниц второго уровня дешевле, ссылки со страниц третьего уровня самые дешевые.

На странице размещается по умолчанию до 10 ссылок, но Вы можете изменить их количество в настройках. Исходите из расчета, что на страницах не должно быть более 12 внешних ссылок.

Также стоимость размещения зависит от PR страницы.

При установке цен для ориентира отображаются среднесистемные цены для данной категории страниц. Ставьте цены на 10-30% дороже. Раскупать рекламные места будут медленнее, но заработок будет выше без захламления страниц кучей ссылок.

Стоимость размещения ссылки указывается за 1 месяц размещения.

#### Формирование цен По уровню вложенности страниц и PR Только по уровню вложенности Уровень Средняя цена Средняя цена PR Цена (\$/месяц) вложенности по сайту по системе тИЦ площадки = 70 1  $\overline{\mathbf{z}}$ 3.00  $217$  $\overline{2}$  $\Omega$  $0.20$  $0.14$  $\overline{2}$  $\overline{2}$ 0.29  $0.24$  $\overline{\mathbf{a}}$  $\theta$ 0.07  $0.05$  $\overline{3}$ 1  $0.10$  $0.08$  $\overline{\mathbf{a}}$ ø 0.15  $0.11$ Не поднимать цену для уже размещённых ссылок Сформировать

Как видно по скрину, цены выше, но все рекламные места забиты. После пересчета параметров тИЦ и PR для сайта цену можно повышать.

### *Возможные проблемы при модерации*

При добавлении сайта в систему убедитесь, что он проиндексирован в Гугле и Яндексе. При модерации это проверяется в первую очередь.

Вы также можете получить отказ с подобным комментарием: "Ваш сайт не добавлен по той причине, что не все страницы находятся в индексе Гугла (Яндекса)". Например, это может возникнуть если система Сейп проиндексировала 700 страниц, а в индексе Гугла находится 200. В таком случае нужно в пункте "Страницы" удалить не проиндексированные страницы. Если выбирать и морочить голову лень, то можно просто удалить все страницы третьего уровня. После удаления обратитесь в службу поддержки с просьбой провести повторную модерацию.

Запрещено незаконное копирование и распространение книги. Все права принадлежат автору. Страница 56 из 76

![](_page_56_Figure_1.jpeg)

Если страницы сайта вообще не проиндексированы Гуглом или Ядексом, то нужно попытаться решить проблемы с индексацией.

Еще одно небольшое замечание. Иногда система глючит с определением показателей цитируемости. Если по Вашим данным тИЦ у площадки 50, а система определила, что 0, то это повод обратится в службу поддержки. Проблемы обычно решаются быстро.

В последнее время система ужесточила правила приема сайтов в САПЕ. Теперь они не берут говносайты, сайты на поддоменах (исключение для сайтов в ЯК), каталоги сайтов и прочий мусор. Поэтому если уж делаете говносайт, то перед добавлением в САПЕ постарайтесь замаскировать его под нормальный сайт (а лучше сделатт его таковым).

### *Будьте бдительны при размещении ссылок не на говносайтах*

Имеются ввиду сайты с уникальным контентом и хорошей посещаемостью. Будет жаль, если бездумная продажа ссылок приведет к удалению из индекса. Для этого соблюдайте несколько предосторожностей:

- Включите обязательную модерацию размещаемых ссылок (включена по умолчанию). Проверяйте все размещаемые ссылки.
- Не размещайте более 12 внешних ссылок на страницу
- Не размещайте ссылки на "плохие сайты". Вареза, порно, интим-услуг и еще некоторых тематик лучше избегать.
- В идеале размещайте ссылки на близкие по тематике ресурсы.
- Размещаемые ссылки не должны состоять из повторяемого бессмысленного набора ключевиков. В сервисе много людей (дилетантов везде много), которые размещают ссылки вида: "купить диплом, диплом в СПБ, заказать диплом, купить диплом по экономике". Это была одна ссылка! Лучше если ссылки будут похожи на рекламу или рекомендацию без повторений.

Если сайт таки выпал из индекса, снимайте все ссылки и принимайте меры к восстановлению ресурса. Подобные случаи встречаются нечасто, но бывают. Как уже было сказано ранее, поисковые системы будут всеми силами бороться с продажей ссылок. На сегодня нет точных алгоритмов, чтобы выявить продажные ссылки, зато свалки ссылок определяются легко.

Нужно чувство меры. Например, размещая свои ссылки (я там не только продаю, но и покупаю ссылки) выдел площадку, в которой 100 (сто!) ссылок на странице (сейчас, слава богу, в системе ввели ограничение). Как говорят: "Жадность фраера сгубила".

### *Выводы*

САПЕ дает неплохую возможность заработать на своих сайтах, не упускайте ее и регистрируйтесь:

<http://www.sape.ru/r.d50082760c.php>

### **Автор: Довбня Сергей Владимирович Сайт:<http://www.minimake.info/>**

Запрещено незаконное копирование и распространение книги. Все права принадлежат автору. Страница 57 из 76

#### <http://www.xap.ru/?p=119552056>

Еще одна биржа ссылок, прямой конкурент САПЕ. Только из-за конкуренции с САПЕ всплывает несколько недостатков:

- Расчет и цены в условных еденицах, капсах. Вообще не понятно, неужели нельзя в деньгах считать.
- Максимум 4 ссылки на странице
- Очень низкие цены за ссылку, и возможности устанавливать цены вам не дадут
- Нет нормальных отчетов (уже с полгода делают, и все никак)

Систему активно пиарят, но веб-мастерам она пока менее выгодна, чем САПЕ. Да и слишком оптимистичны их рекламные тексты.

В общем-то, для заработка не очень удобно. Но сюда возьмут сайты, которые в САПЕ не прошли модерацию. Также здесь можно покупать много ссылок за небольшие деньги. В общем, в хозяйстве может пригодится.

Регистрироваться здесь:

<http://www.xap.ru/?p=119552056>

## *TNX.net*

### <http://tnx.net/>

Тот самый ХАР, только для англоязычных сайтов. Тоже может пригодится. Система во всем аналогична, и создатель тот же, поэтому делать полное описание нет смысла.

# *TLA*

#### <http://www.text-link-ads.com/>

Также биржа ссылок для англоязычных проектов.

### Promotext

### <http://www.promotext.ru/?action=registration&invitation=4a7fd3cc3ed5d2469d4b7d673ea39989>

Эта система для продажи ссылок нового поколения. Прямо в контексте размещаются прямые ссылки, что гораздо лучше воспринимается и человеком, и поисковыми системами. Пока на стадии тестирования, и еще не набрала популярности, но надеемся, что система будет расти и крепнуть.

Вообще различных бирж ссылок очень много, и регулярно появляются все новые. Если почитать SEO блоги и форумы, то можно найти много новых бирж. Выше описаны самые популярные и перспективные.

### **Системы продажи мест под статьи**

Не такое уж и новое для русскоязычного интернета явление. Уже давно места под статьи продаются на SEO форумах, обычно оптом на тематических сайтах. Не так давно стали появляться биржи статей, где продаются места под статьи со ссылками в тексте.

Обычно код бирж статей мало чем отличается от кода САПЕ. Создается папка типа /articles/ и на главной создается ссылка на этот раздел. Настраиваются шаблоны, и на сайте просто появляется еще один раздел со статьями.

Только нужно помнить, что статьи будут не очень хорошего качества, и скорее всего будет много дублей на других сайтах. Также возможно будут добавлять нетематические статьи. Хорошему сайту это может и навредить.

Вот некоторые из бирж:

### **Биржа статей - Xmest.ru**

<http://xmest.ru/?p=reg&r=613>

### **Биржа статей Liex.ru**

#### <http://www.liex.ru/587f322a1632ede601163341ffc30550.htm>

В этой бирже статей чуть больше настроек. Сразу видны фильтры по URL и ключевым словам, чтобы отфильтровывать «плохие» сайты.

### **Партнерские программы**

Один из самых старых методов заработка. По эффективности не очень, но в качестве дополнительного способа заработка вполне подойдет. Суть в том, что многие сервисы и интернет-магазины готовы платить вам процент со своей прибыли за привлечение покупателей.

Тут есть много разных минусов:

- Многие партнерки не прочь обмануть своих партнеров, а пренебрежительное отношение к партнерам у каждой второй партнерки. Например, у меня в одной партнерке по продаже DVD в статистике уже год висят заказы со статусом «Собран». Стук в саппорт не помогает.
- Вы своими партнерскими ссылками дарите партнерским программам тИЦ (это сравнительно недавно все начали закрывать лишние ссылки от индексирования). Также эту проблему можно решить установкой на своем сайте партнерского магазина, со всех продаж которого вы будете получать процент.
- Отдача очень маленькая, переходят часто, а покупают редко. В итоге даже за клики выходит больше отдачи. Тоже пример с игровыми компакт-дисками: переходов на сайт магазина 6500, а

### **Автор: Довбня Сергей Владимирович Сайт:<http://www.minimake.info/>**

Запрещено незаконное копирование и распространение книги. Все права принадлежат автору. Страница 59 из 76

комиссионных всего на 1100 руб. Выходит что я подарил магазину 6500 целевых посетителей по цене 5,9 рублей за клик. Не так хорошо, как хотелось бы. Хотя есть и более выгодные примеры.

Но в целом заработок на партнерских программах не так плох, чтобы не упомянуть о них. В некоторых случаях можно получить неплохие результаты, особенно если вы пишете обзоры, имеете узкотематический сайт и высокий авторитет у читателей.

**Внимание!** Многие партнерские программы предлагают партнерам скрипты для создания партнерского магазина на своем сайте. В последнее время такие магазины банятся практически сразу, поэтому их рекомендуется закрывать от индексирования.

Перечислю партнерские программы, с которыми работал или работаю сам:

### **HotCD.ru**

<http://www.hotcd.ru/cgi-bin/index.pl?0>==0==0==cepik

CD и DVD диски: игры, видео, софт. Практически никакого интерфейса для пользователя, и статистика тоже весьма сжатая. Выплаты в WebMoney от 50 руб.

### **Gameboss**

<http://partner.gameboss.ru/cgi-bin/pl/affiliates/referral.cgi?id=31538>

Продажа казуальных игр. Продаются игры лучше, чем вы думаете. Хорошо использовать на игровых сайтах и порталах, также казуальными играми болеет «офисный планктон», посему игры можно предлагать и на таких сайтах. Есть скрипты агентского магазина. Минимальная сумма выплат, по моему, 10\$.

### **DVDdom**

### **<http://www.dvddom.ru/partner/reg.php?pw=cepik>**

Продажа DVD дисков, в основном видео. Партнерская программа дает очень подробные отчеты и скрипты агентского магазина. Отдачу от партнерки назвать хорошей никак нельзя, но тем не менее…

Выплаты на WebMoney от 500 руб в каком-то странном порядке. Но, тем не менее, выплаты получал неоднократно.

#### **PlayFon**

### <http://partners.b2m.ru/register.php?id=5417>

Известная всем партнерка с мобильным контентом. Хорошо подойдет для сайтов с мобильной тематикой, покупают весьма неплохо.

Автовыплаты в WebMoney.

При желании базу данных можно отпарсить. Если постаратся, то можно даже избежать фильтров. Но лучше или размещать в закрытом от индексации разделе или крутить в виде рекламы на сайте.

### **Автор: Довбня Сергей Владимирович Сайт:<http://www.minimake.info/>**

Запрещено незаконное копирование и распространение книги. Все права принадлежат автору. Страница 60 из 76

### **Как заработать на сайтах** Версия 1.0 от 28.01.2008 **SOTMARKET**

[http://www.sotmarket.ru/partner/partner.php?mag\\_partner=587](http://www.sotmarket.ru/partner/partner.php?mag_partner=587)

Неплохая партнерка: мобильные телефоны и аксессуары. Пока мой агентский магазин не попал в бан, продавалось немного.

Вознаграждение партнеру 10%. Минималка 1\$, с выплатами проблем нет.

Мегаотзывчивый, и даже навязчивый саппорт.

### **MediaCenter**

[http://mediacenter.ru/ref\\_102642](http://mediacenter.ru/ref_102642)

Диски, книги и прочие приятные мелочи.

Есть агентский магазин и база данных товаров в различных форматах.

### **Bolero**

<http://www.bolero.ru/cgi-bin/superptr.cgi?cepikto&new=1>

Прямо таки ветеран. Книги, диски, софт, подарки и др.

Минималка 50\$, что несколько напрягает. Для сайтов с высокой посещаемостью не проблема.

#### **o-key.ru**

<http://www.o-key.ru/>

Огромный выбор бытовой, садовой техники, инструмента и прочего.

Вполне может пригодится.

#### **TRIB.ru**

<http://www.trib.ru/partner.php>

Hi-tech техника. Платят всего 3% от стоимости заказа, но техника там не из дешевых.

Это лиш небольшой список партнерских программ, с которыми работал лично я. Можете сами поискать для себя партнерские программы, сейчас их много, и на любые темы.

### **Рекламные брокеры**

Рекламные брокеры это посредники между веб-мастерами и рекламодателями. Рассмотрим некоторых из них.

### **CLX.RU**

### **Автор: Довбня Сергей Владимирович Сайт:<http://www.minimake.info/>**

Запрещено незаконное копирование и распространение книги. Все права принадлежат автору. Страница 61 из 76

### <http://www.clx.ru/pref.php?ref=41004>

Один из наиболее популярных и старых рекламных брокеров, поэтому его рассмотрим подробнее.

CLX.RU платит за: за количество показов рекламных материалов (хиты) за количество уникальных показов рекламных материалов (хосты) за время размещения баннеров и ссылок за клики за действия привлеченных посетителей за покупки, совершенные привлеченными посетителями

Зарегистрироваться в системе легко, но Вы сможете зарабатывать только после того, как Ваш сайт будет утвержден модератором.

Очень жесткая модерация сайтов. На данный момент не берут сайты на бесплатных хостингах и сайты, которые просто не понравились модератору.

Запрещена реклама во всплывающих окнах и спамом.

Есть настраиваемый ротатор.

У CLX.RU есть поисковый робот, который бродит по сайтам партнеров и ищет недобросовестных. Робот во многом похож на поискового робота. Он анализирует страницы и проверяет целостность партнерского кода. Также проверяет количество ссылок на странице, для программ с оплатой за время размещения. Раньше об этом роботе ходили только слухи, а сейчас этот факт уже описан в документации системы.

Минимальная сумма для выплат 5\$. Деньги на Вашем счету делятся на свободные и заблокированные деньги. Раз в две недели модераторы проверяют, не накручены ли Ваши клики, и только потом утверждают сумму к выплате (освобождают). Если появится хоть намек на накрутки, то Ваш аккаунт могут запросто обнулить или вообще закрыть.

Оплата на Webmoney-кошелек, в любой российский Банк или через Yandex-деньги.

Заказать выплату можно раз в месяц.

#### **Prospero**

#### <http://www.prospero.ru/>

Почти полностью аналогичен CLX.RU, просто рекламодатели разные.

В целом рекламные брокеры весьма не удобны, но многие выжимают с них больше, чем из контекстной рекламы. Да и с системами контекстной рекламы они сочетаются весьма неплохо.

### **Поиск предложений рекламодателей вне сервисов**

Многие Веб-мастера забывают, что рекламные места можно продавать и вне сервисов, и отдача при этом может быть во многих случаях выше.

### **Автор: Довбня Сергей Владимирович Сайт:<http://www.minimake.info/>**

Запрещено незаконное копирование и распространение книги. Все права принадлежат автору. Страница 62 из 76

Самое простое что можно сделать, это разместить объявление на сайте для рекламодателей.

Хорошим примером может служить блог Давыдова, который размещен на бесплатном блог-сервисе, но приносит создателю весьма немало денег. Автор блога предлагает рекламодателям рекламную ссылку под записью, или полностью рекламный пост. Судя по количеству рекламных ссылок и постов отбоя от желающих нет. Посмотрите и ознакомьтесь с ценами на рекламу:

### <http://davydov.blogspot.com/>

Ссылки и места под статьи можно продавать с SEO форумов. Вот самые крупные из них:

<http://forum.searchengines.ru/>

### <http://mastertalk.ru/>

На searchengines уже достаточно давно ввели плату за доступ к размещению объявлений, но отвечать в темах покупателей или писать в приват можно.

Кроме этих форумов есть еще масса других мест, где можно предложить купить ссылки или рекламу.

Если у вас очень крупный и посещаемый сайт, то можно вручную налаживать связи с крупными магазинами или компаниями, предлагая им сотрудничество.

### **Скрытый маркетинг**

Это понятие появилось не так давно, и пришло с запада. Все дело в том, что прямая реклама вызывает негатив у читателя, и естественное недоверие. Но когда эта же реклама звучит как рекомендация в блоге или на форуме, то воспринимается как ценный совет. Этим и хотят пользоваться рекламодатели, чтобы повысить лояльность к бренду или провести рекламную кампанию.

Скрытый маркетинг потому, что задействовано много людей, которые под видом полезной информации преподносят читателям рекламную информацию.

Эта методика пока слабо оценена рекламодателями в русскоязычном Интернете и только набирает обороты.

Тут может быть два варианта рекламы:

- Нанимается человек для размещения объявлений на форумах. От спама по форумам это отличается тем, что человек уважаем на форуме, и старается поддерживать дискуссию вокруг темы.
- Блоггер пишет заказной пост в своем блоге. От количества читателей, цитируемости и авторитетности автора будет зависеть стоимость рекламного поста.

Наниматься мавром спамить форумы вы не захотите, но вот написать несколько постов в блоге, содержащих скрытую рекламу, совсем не грешно.

Уже появляются сервисы по типу бирж, призванные помочь рекламодателю и блоггеру найти друг друга. Это только первые ласточки, вот некоторые из них:

### **Автор: Довбня Сергей Владимирович Сайт:<http://www.minimake.info/>**

Запрещено незаконное копирование и распространение книги. Все права принадлежат автору. Страница 63 из 76

### **Как заработать на сайтах** Версия 1.0 от 28.01.2008 **Скрытый маркетинг**

<http://www.hiddenmarketing.ru/>

Ребята не стали скромничать, а так себя и назвали.

### **Hidden Promotion**

<http://hidden-promotion.ru/>

### **BLOGUN**

<http://blogun.ru/?r=614>

### **Blog money**

<http://blogmoney.ru/>

Для блоггера это может составить неплохую прибавку к прибыли.

# *Глава 8. Анализ*

Анализировать ситуацию нужно всегда. Анализ проводится на стадии создания сайта. Регулярно нужно анализировать статистику, чтобы оценить отдачу от того или иного действия. Анализировать нужно доходность сайта, чтобы среагировать на падение прибыли, и постоянно повышать ее.

### **Общий аудит сайта**

При общем аудите проверяется:

- Показатели цитируемости сайта
- Наличие сайта в индексе поисковых систем
- Наличие и количество входящих ссылок на сайт

Регулярные и быстрые проверки удобно выполнять с помощью программы Site Auditor. Это как-бы обобщенные показатели сайта. Подобная, только более глубокая проверка выполняется при покупке сайта.

Если показатели цитируемости следует проверять только после апдейтов этих показателей, то наличие страниц в индексе нужно контролировать постоянно. Выпадение страниц из индекса чревато серьезными проблемами.

![](_page_65_Picture_323.jpeg)

### **Статистика**

Для слежения за этой статистикой нужно поставить на странице счетчик.

Я пользуюсь бесплатным <http://www.liveinternet.ru/>

Для отслеживания статистики нужно зарегистрироватся и разместить код счетчика на всех страницах сайта.

Также использую встроенный в панель управления хостингом WebLizer. Он нужен для слежения за поисковыми системами, а точее за заходами поисковых роботов. Его мы рассмотрим в разделе о раскрутке сайта.

Все примеры рассмотрим для <http://www.liveinternet.ru/>

Перед выбором партнерских программ для своего сайта стоит провести анализ.

После установки на страницы сайта счетчика уже через пару дней можно приступать к анализу. Для объективных результатов нужен минимум месяц.

Сразу после входа в аккаунт статистики мы попадаем на страницу посещаемости за день. Конкретные цифры я стер, но общий смысл ясен.

Запрещено незаконное копирование и распространение книги. Все права принадлежат автору. Страница 66 из 76

![](_page_66_Picture_234.jpeg)

Здесь отображается посещаемость за последних два дня, и за неделю.

Здесь четко видно, сколько посетителей было вчера и сегодня, а также сколько страниц они просмотрели. Именно эти посетители и будут приносить Вам прибыль.

Число просмотров на посетителя показывает, насколько посетители заинтересованы Вашим сайтом и как быстро уходят с сайта.

Внизу этой же страницы рисуется график посещаемости за последний месяц. Можно видеть динамику изменения посещаемости.

![](_page_66_Figure_6.jpeg)

Далее переходим на закладку "по поисковым фразам".

![](_page_67_Picture_224.jpeg)

Эта статистика показывает ключевые слова, которые пользователь вводил в поисковой системе чтобы попасть на Ваш сайт. Здесь четко видны интересы Вашей аудитории. Также будет интересна страничка "страны".

![](_page_67_Picture_225.jpeg)

Как видим, на сайте из примера, преобладает аудитория из России - 63,5%. Менее многочисленны посетители из Украины - 16,7%. 18% составляют жители других стран.

В случае из примера только партнерками для жителей России обходится не стоит. С посетителями из Украины придется считаться, ведь это 167 человек из 1000.

### **Автор: Довбня Сергей Владимирович Сайт:<http://www.minimake.info/>**

Запрещено незаконное копирование и распространение книги. Все права принадлежат автору. Страница 68 из 76

Если на сайте преобладает русскоязычная аудитория то нужно глянуть на страничку "регионы России"

![](_page_68_Picture_252.jpeg)

Как видим, на сайте 50% жителей столицы. Партнерки только для Москвы вполне допустимы. Но нужно подумать и про жителей других регионов.

Еще одна страница "переходы со страниц".

![](_page_68_Picture_253.jpeg)

Эта страница важна для раскрутки. Также здесь можно отслеживать ссылки на сайтах партнеров. Здесь четко видно, откуда приходят посетители на сайт. Также видна полезность поисковых систем.

С недавнего времени в тестовом режиме работает статистика «Позиции в поисковых системах». Вот пример статистики для Яндекса:

Запрещено незаконное копирование и распространение книги. Все права принадлежат автору. Страница 69 из 76

![](_page_69_Picture_295.jpeg)

Цифры возле ключевых фраз показывают позицию сайта в результате выдачи по данной поисковой фразе.

На графике показаны позиции сайта в течение месяца. При оптимизации сайта или изменениях алгоритма поисковой системы позиции могут сильно плавать. Падение линий на графике до ноля значит, что в эти дни сайт не появлялся по данной ключевой фразе на первых страницах результатов выдачи. Падение позиций может быть вызвано и стараниями конкурентов.

![](_page_69_Figure_4.jpeg)

Это нововведение будет особенно полезно оптимизаторам.

### **Анализ доходности сайта**

Просто необходимо проводить постоянный мониторинг доходности сайта. Это нужно чтобы вовремя выявить падение или рост дохода, проанализировать причины и вовремя среагировать на них.

#### **Автор: Довбня Сергей Владимирович Сайт:<http://www.minimake.info/>**

Запрещено незаконное копирование и распространение книги. Все права принадлежат автору. Страница 70 из 76

Заработок с контента напрямую зависит от посещаемости. Посещаемость анализируется отдельно, а доход с контента оценивается по другим относительным показателям:

- CTR показатель кликабельности объявлений, т.е. какой процент посетителей кликает по объявлению. Минимальный нормальный уровень от 0,7%. Если показатель ниже, то нужно либо пересмотреть позиции рекламных блоков, расцветку и оформление, либо отфильтровать объявления, убрав нерелевантные.
- CPM показывает, сколько денег принесла 1000 показов объявления. В Google AdSense для русскоязычных сайтов минимум 1\$, для англоязычных не менее 3\$. Как правило для развлекательных сайтов этот показатель выше, для более серьезных выше. Если CPM упал, а CTR в пределах нормы, значит активизировались MFA сайты, и нужно их отфильтровать. Для других систем контекстной рекламы аналогично.

Для того чтобы проводить анализ сайтов в Google AdSense не забывайте разбивать сайты по каналам. Для посещаемых савйтов есть смысл выносить блоки в отдельные каналы для анализа по блокам.

Также некоторые сайты приносят хороший доход в Google AdSense и Бегун им не подходит, некоторые наоборот. Зависит от тематики и аудитории сайта. Поэтому повышение прибыли достигается методом проб и ошибок.

Второй крупный источник дохода – продаж ссылок. Здесь все стабильнее, но также бывают проблемы. Обычно проще отслеживать по SAPE. Если за день начислено меньше, а число ссылок не поменялось, то смотрите, в аккаунте статус размещенных ссылок. Скорее всего, часть ссылок или даже все ссылки выпали в ERROR, это значит, что при проверке бот SAPE не смог найти ссылки на странице. Наиболее частые причины подобного:

- Были проблемы у самой SAPE
- Были проблемы у хостера на момент проверки ссылок

Не нужно паниковать. Бот сканирует сайты на наличие ссылок два раза в сутки. Если при первом сканировании ссылки получили статус ERROR, и проблема устранена, то они вернутся в нормальное состояние после повторного сканирование и начисления будут проведены нормально. Выяснить причину подобного глюка не помешает, может вам немного портит жизнь глючный хостер.

Бывает и другая ситуация, когда ссылки массово снимают. Очень редкий случай, и связан он с изменениями алгоритма ПС. Например, Яндекс недавно ввел санкции для сайтов, продвигаемых продажными ссылками, и оптимизаторы принялись активно избавляться от «плохих» ссылок.

Такой проблемы лучше избежать, чем потом исправлять. На сегодня ПС умеют определять блоки ссылок. Тот же SAPE позволяет разбросать ссылки по странице установкой трех специальных кодов в разных местах страницы. Ваша задача не допустить возникновения блоков ссылок. Размещайте не более 3-х ссылок в разных частях страницы. Оптимизаторы сейчас очень осторожно относятся к покупке ссылок (грамотные оптимизаторы), проверяя сайты, на которых покупают ссылки. Поэтому, таким образом, вы сделаете свой сайт более привлекательным для покупателей ссылок и избежите каких либо проблем и санкций.

### **Анализ в AdSense и фильтры**

Сначала разберемся, что же такое MFA сайты. Многие предприниматели поняли, что можно покупать показы в Google AdWords, и тут же продавать через Google AdSense. Реализуется все просто: покупаются самые дешевые клики по 1-5 центов. Ссылки ведут на сайты (чаще англоязычные), в которых минимум контента и максимум рекламы Google AdSense. На MFA стараются достичь высокой стоимости клика оптимизацией, и таким образом живут на разнице без всякого там SEO и SMO.

Google крайне не одобряет подобные сайты и всячески борется с ними, но все равно они растут как грибы, все больше маскируясь под «нормальные» сайты.

Наша задача отфильтровать эти самые MFA сайты чтобы отсечь дешевые клики. В настройках Google AdSense есть фильтр конкурирующих объявлений, в который можно занести сайты, объявления с которых вы не хотите показывать. Это общий для всех сайтов в аккаунте фильтр, и он имеет ограничение на 200 URL. Но при грамотном использовании должно хватить.

Для начала установите Тестер для Google AdSense, инсталлятор и инструкцию смотрите здесь:

<https://www.google.com/adsense/support/bin/answer.py?answer=10005&ctx=ru:search&query=preview+tool&> topic=&type=f

Он показывает, какие объявления будут показываться на тех или иных страницах сайта. Просматривайте сайты, и ищите признаки сайтов с дешевыми кликами:

- Страница, на которую ведет ссылка, не содержит коммерческого предложения!
- На странице обилие рекламы.
- Страница предлагает бесплатные сервисы (сервисы Google, знакомства и т.д.)

Заносите их в фильтр, который активизируется через час после сохранения. В течение нескольких дней наблюдайте за показателями CTR и CPM. CTR при этом вообще не важен, гораздо важнее CPM, ведь нам нужно получить больше денег при том же самом числе показов. Мало увеличивать посещаемость, прибыль тоже нужно увеличивать.

Аналогичные фильтры есть в Бегуне.

### **График проведения аудита сайта**

### **Позиции сайта**

Первое, за чем нужно следить, это позиции в поисковых системах. Если вы активно продвигаете сайты методами SEO, то следите за апдейтами поисковых систем:

#### <http://analyzethis.ru/?analyzer=update>

Позиции нужно проверять после сильных апдейтов. Google практикует реалтаймовые апдейты, и позиции изменяются постоянно, Яндекс и Рамблер обновляют СЕРП 1-2 раза в неделю. После каждого обновления нужно отслеживать позиции, и следить за наличием сайта в индексе (очень актуально для Яндекса).

#### **Изменения в алгоритмах поисковых систем**

Запрещено незаконное копирование и распространение книги. Все права принадлежат автору. Страница 72 из 76
#### **Как заработать на сайтах** Версия 1.0 от 28.01.2008

Вы можете сами проводить исследования после апдейтов или можете следить за топиками на SEO форумах. Здесь <http://forum.searchengines.ru/> не обойдут вниманием ни одно нововведение ПС, и обсуждают в деталях апдейты. Среди флема много полезной информации. Если вы серьезно занялись SEO, то читать нужно каждый день.

#### **Посещаемость сайта**

Важна, когда наряду с SEO используется и SMO. Да и в конечном итоге цель SEO – получение посетителей.

Также нужно отслеживать источники трафа на сайт.

Обычно отслеживается раз в несколько дней.

#### **Анализ доходности сайта**

За SAPE желательно следить каждый день. SAPE может показать наличие проблем с хостингом.

Анализ дохода в системах контекстной рекламы желательно отслеживать хотя бы раз в неделю.

#### **Входящие ссылки на сайт**

Нужно анализировать через 1-2 апдейта после размещения ссылок. Нужно отсекать неэффективные и неиндексируемые долгое время покупные ссылки. Следить за приростом естественных ссылок тоже не помешает.

#### **Общий осмотр сайта**

У многих есть сайты, которые не обновляются. Про них часто забывают, и автор даже не заглядывает на свои сайты и сателлиты. Но сайт может подвергнутся атаке хакеров, или пострадать от действий вирусов и троянцев (есть модификации, воруюбщие пароли к FTP, и размещающие на сайтах вредоносные коды). Да, такие случаи случаются не часто, но последствия могут быть тяжелыми. Поэтому минимум раз в месяц нужно просматривать все свои сайты, проверять, не появилось ли на главной странице чего «лишнего».

# *Глава 9. Дополнения*

# **Что такое гавносайты, и как сделать хороший сайт**

Собственно спорный вопрос о том, что такое гавносайт, а что такое хороший сайт. Гавносайты это различные сателлиты, сгенерированные из ворованного контента сайты и прочий мусор, который не может быть полезен пользователям и не несет ничего нового. Да, разработка подобных сайтах выгодна, и еще долго будет оставаться таковой. Но не нужно забывать, что поисковые ситстемы всячески борются с подобными сайтами и совершенствуют алгоритмы по выявлению таких сайтов. Не стоит забывать о конкурентах и «доброжелателях», которые рады настучать на ваш сайт в ПС. Именно поэтому я сторонник хороших сайтов, сделанных для людей.

Каким должен быть хороший сайт:

- Прежде всего, на сайте должна быть полезная информация. Желательно такая, которая ранее не публиковалась, или изложенная в новом виде. Например можно актуализировать старые темы и статьи, делать переводы англоязычных статей, писать обзоры и рецензии. Главное не забывать, что пишете вы для людей. Именно качественный контент – залог успеха!
- Сайт должен иметь приятный дизайн и хорошее юзибилити. Позаботьтесь о пользователе еще на стадии разработки сайта. Не заставляйте его читать белый текст на кислотно-зеленом фоне, не заставляйте его долго бродить по ссылкам чтобы добраться до нужной информации, сделайте поиск по сайту и т.д.
- Не перегружайте сайт рекламой. Это может оттолкнуть пользователей от сайта и покажет рекламодателям жадность разработчика. Оставляйте только эффективные рекламные блоки. Если их много, то хоть постарайтесь красиво их оформить. Всплывающие окна оставьте дорвеям и гавносайтам.
- Добавляйте информацию на сайт минимум раз в неделю. Это заставит посетителей и поисковые боты возвращаться чаще.
- Не раскручивайте нормальные сайты спамом и прочими чернушными методами.
- Оформите красиво продажные ссылки. Пускай они будут похожи на рекламу. Модерируйте продажные ссылки.

Можно назвать еще много факторов, но общую концепцию вы уже поняли. Да, с подобными сайтами уходит больше времени, но они гораздо перспективнее и работать над ними интересно.

# **Полезные ссылки**

Собственно не буду замолачиваться, и частично выдам содержимое своих закладок:

## **Форумы**

<http://forum.searchengines.ru/> – SEO <http://searchengines.ru> – SEO <http://www.seochase.com/> – SEO <http://domenforum.net/> - все о доменных именах. Купля/продажа доменов и сайтов, поверьте, пригодится <http://www.nulled.ws/> - скриптовый варез, SEO софт, шаблоны и все такое бесплатное и незаконное. Конечно же, только в ознакомительных целях J

**Автор: Довбня Сергей Владимирович Сайт:<http://www.minimake.info/>**

Запрещено незаконное копирование и распространение книги. Все права принадлежат автору. Страница 74 из 76

#### **Как заработать на сайтах** Версия 1.0 от 28.01.2008

<http://umaxforum.com/> - здесь живут дорвейщики

#### **Информация**

<http://www.miralab.ru/tools/black/> - подборка ссылок по черному SEO <http://www.seonews.ru/> - SEO для блондинок

## **Инструменты**

<http://www.feedburner.com/> - подсчет количества RSS читателей, размещение рекламных блоков в RSS <http://analyzethis.ru/?analyzer=update> – анализатор апдейтов <http://www.copyscape.com/> - поиск ворованного контента, нахождение дублей <http://webmaster.yandex.ru/wmconsole/> - панель Веб-мастера Яндекс <https://www.google.com/webmasters/tools/> - панель Веб-мастера Google (нажжен аккаунт Google) <http://direct.yandex.ru/> статистика запросов в Яндекс <http://www.dinews.ru/seo/> - подсчет внешних ссылок на странице и т.д.

#### **Сервисы статистики**

<http://wordstat.yandex.ru/> <https://ad.rambler.ru/swrds/wrds.pl> <http://stat.go.mail.ru/> <http://www.wordtracker.com/>

## **Купля/продажа ссылок**

<http://www.sape.ru/r.d50082760c.php> - SAPE, и этим все сказано <http://www.xap.ru/?p=119552056> - кволый аналог SAPE, но в некоторых случаях дает хороший результат <http://www.promotext.ru/?action=registration&invitation=4a7fd3cc3ed5d2469d4b7d673ea39989> перспективная система для продажи ссылок внутри контекста

#### **Разное**

<http://www.textsale.ru/team1437.html> - система купли/продажи конетнта

# **Послесловие**

Не нужно забывать, что информация в книге не является исчерпывающей и полной. Интернет постоянно меняется, и тенденции тоже. Следите за обновлениями книги, все покупатели могут бесплатно получать обновления. Также следите за форумами и сайтами, ссылки на которые есть в книге.

Данная книга составлена из опыта, полученного за много лет работы. Информация, приведенная в ней, поможет вам построить свой маленький бизнес, который будет снабжать вас деньгами долго и стабильно. Ваши успехи будут зависеть только от вас.

## **Как заработать на сайтах** Версия 1.0 от 28.01.2008

Быстрого успеха не бывает. Нужно время чтобы набраться опыта, нужно время, чтобы ваши сайты набрались сил и обрели тот самый потенциал, который сделает их очень прибыльными и рентабельными. Главное – проявлять настойчивость и терпение.

Желаю вам успехов в вашем нелегком деле. И помните, легких денег не бывает.

Связаться со мной можно по следующим координатам:

e-mail: [cepik@inbox.ru](mailto:cepik@inbox.ru) ICQ: 808391

**С уважением, Сергей Довбня**

**© Все для манимейкераTM. <http://minimake.info/> 2008 г.**